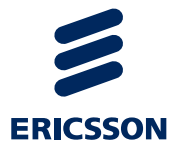

# Korisnički priručnik za aplikaciju za potrebe Nacionalnog zdravstvenog programa za rano otkrivanje raka debelog crijeva

Liječnici obiteljske medicine i patronažne sestre

USER GUIDE

3

### Sadržaj

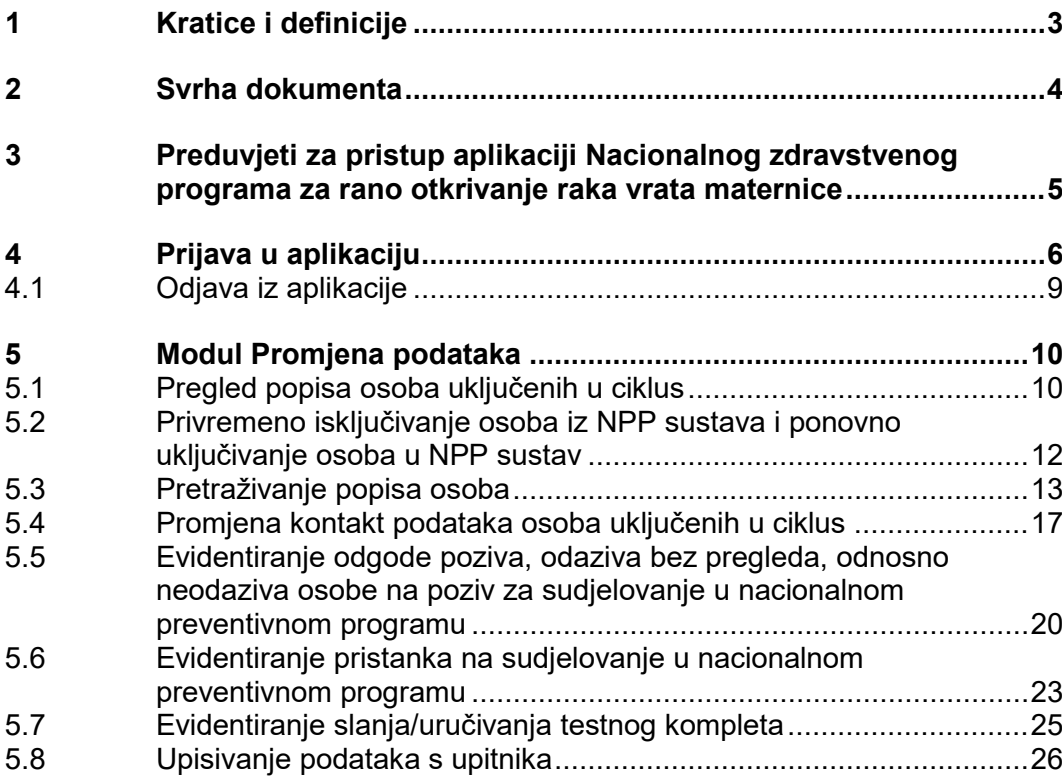

# Z

# <span id="page-2-0"></span>1 Kratice i definicije

- **CSN** centralni sustav naručivanja
- **LOM** liječnik obiteljske medicine
- **LDAP** Mrežni standard za bazu podataka korisnika sa njihovim sigurnosnim postavkama
- **NPP** Nacionalni preventivni program
- **NPP** aplikacija aplikacije za potrebe Nacionalnih programa za rano otkrivanje raka dojke, debelog crijeva i vrata maternice

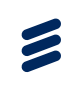

## 2 Svrha dokumenta

Ovaj dokument namijenjen je korisnicima aplikacije za Nacionalni program za rano otkrivanje raka vrata maternice. Dokument je prvenstveno namijenjen liječnicima obiteljske medicine i patronažnim sestrama.

Dokument opisuje način promjene kontakt podataka o osobama uključenim u nacionalne preventivne programe te evidenciju njihova odaziva odnosno neodaziva na poziv za sudjelovanje, evidentiranje slanja/uručivanja testnog kompleta te ispunjenje CRC.

Ukratko, u dokumentu su opisane sve akcije za čijim izvođenjem u nekom trenutku, u svakodnevnom radu, korisnik aplikacije ima potrebu.

<span id="page-3-0"></span>

### <span id="page-4-0"></span>3 Preduvjeti za pristup aplikaciji Nacionalnog zdravstvenog programa za rano otkrivanje raka vrata maternice

Da bi korisnik mogao pristupiti aplikaciji za potrebe nacionalnog programa za rano otkrivanje raka vrata maternice mora ispuniti određene preduvjete. Ti preduvjeti su:

- Pristup internetu
- Važeća pametna kartica zdravstvenog djelatnika
- Čitač pametne kartice
- Dodijeljena odgovarajuća NPP rola u LDAP sustavu
- Na računalu instaliran Google Chrome web preglednik

乙

### <span id="page-5-0"></span>4 Prijava u aplikaciju

Za pristup aplikaciji korisnik mora imati valjanu karticu zdravstvenog djelatnika uključenu u čitač kartica.

U NPP aplikaciju se korisnik prijavljuje preko podataka i PIN koda svoje pametne kartice. Prilikom pristupa aplikaciji, najprije se javlja poruka o odabiru odgovarajućeg certifikata za autentikaciju [\(Slika](#page-5-1) 1).

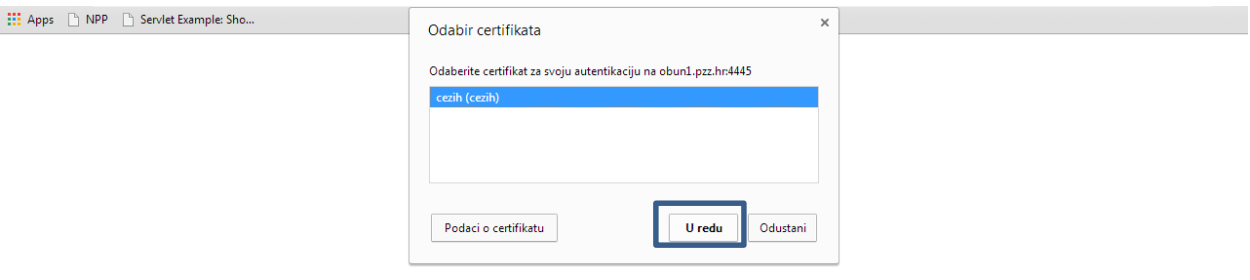

#### <span id="page-5-1"></span>*Slika 1. Autentikacija korisnika prilikom ulaska u NPP aplikaciju*

Kako sustav sam prepoznaje odgovarajući certifikat na kartici koja se nalazi u čitaću, potrebno je kliknuti na gumb 'U redu' kako bi se potvrdio certifikat za autentikaciju.

Nakon toga javlja se prozor u koji je potrebno upisati PIN kod [\(Slika](#page-6-0) 2).

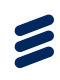

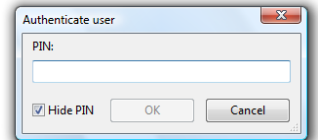

*Slika 2. Prozor za upis PIN koda za ulazak u NPP aplikaciju*

Nakon upisa PIN koda i klika na gumb 'OK', javlja se prozor za potvrdu ulaska na web stranicu na kojoj se nalazi NPP aplikacija [\(Slika 3\)](#page-6-1). Potrebno je kliknuti na gumb 'Continue' kako bi se nastavilo sa prijavom.

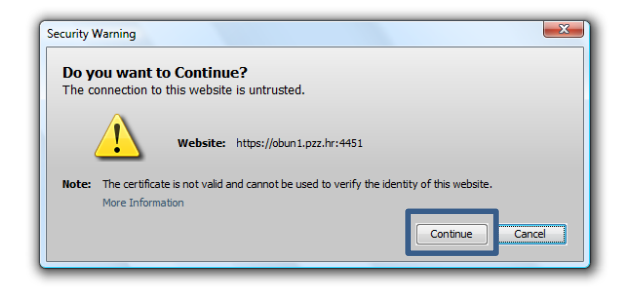

<span id="page-6-1"></span>*Slika 3. Prozor za potvrdu ulaska na web stranicu NPP aplikacije*

<span id="page-6-0"></span>Uspostavljanje sigurne veze...

Nakon klika na gumb 'Continue' javlja se prozor za pokretanje Java Appleta. Za nastavak prijave potrebno je staviti kvačicu u polje 'I accept the risk and want to run this application.' i kliknuti na gumb 'Run'.

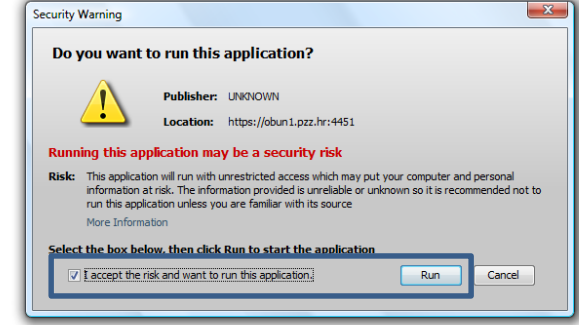

#### *Slika 4. Pokretanje Java Appleta*

Nakon obavljenih spomenutih akcija, na ekranu se pojavljuje prozor za upis PIN koda ([Slika](#page-7-0) 5).

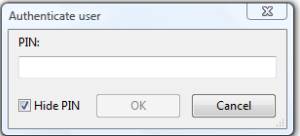

<span id="page-7-0"></span>*Slika 5. Upis PIN koda za ulazak u NPP aplikaciju*

Prijavom u aplikaciju na glavnom ekranu pojavljuje se naslovna stranica NPP aplikacije ([Slika](#page-8-1) 6).

**Napomena:** Da bi se korisnik uspješno prijavio u NPP aplikaciju, on mora biti dodan u bazu korisnika NPP sustava. Preduvjet za dodavanje korisnika u NPP sustav je postojanje korisnika u LDAP sustavu. Pojedinim korisnicima NPP sustava dodjeljuju se prava pristupa određenim modulima NPP aplikacije uz uvjet da korisnička uloga (rola) u LDAP-u posjeduje odgovarajuća pristupna prava.

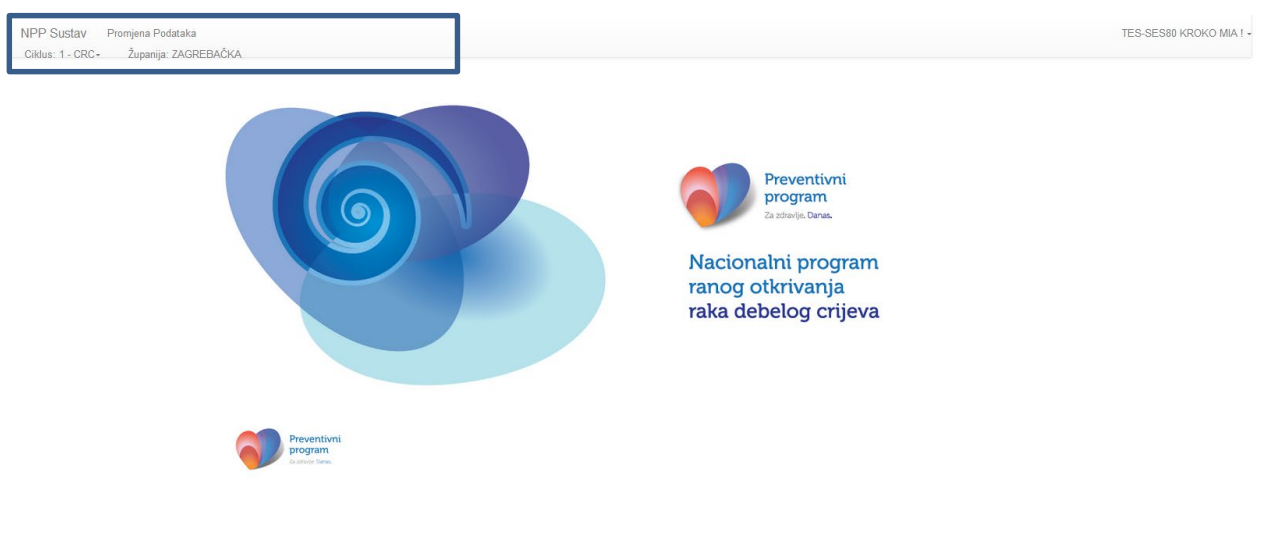

<span id="page-8-1"></span>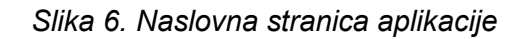

U gornjem lijevom izborniku nalazi se popis modula kojima korisnik ima pravo pristupa, na temelju role koja mu je dodijeljena u LDAP sustavu. Ispod toga nalazi se izbornik za odabir ciklusa, te podatak kojoj županiji prijavljeni korisnik pripada ([Slika](#page-8-1) 6, okvir).

### <span id="page-8-0"></span>4.1 Odjava iz aplikacije

U gornjem desnom kutu nalazi se prikaz imena i prezimena korisnika koji je ulogiran u NPP aplikaciju. Klikom na ime i prezime pojavljuje se gumb 'Izlaz', klikom na kojeg se korisnik odjavljuje iz NPP aplikacije [\(Slika](#page-9-2) 7).

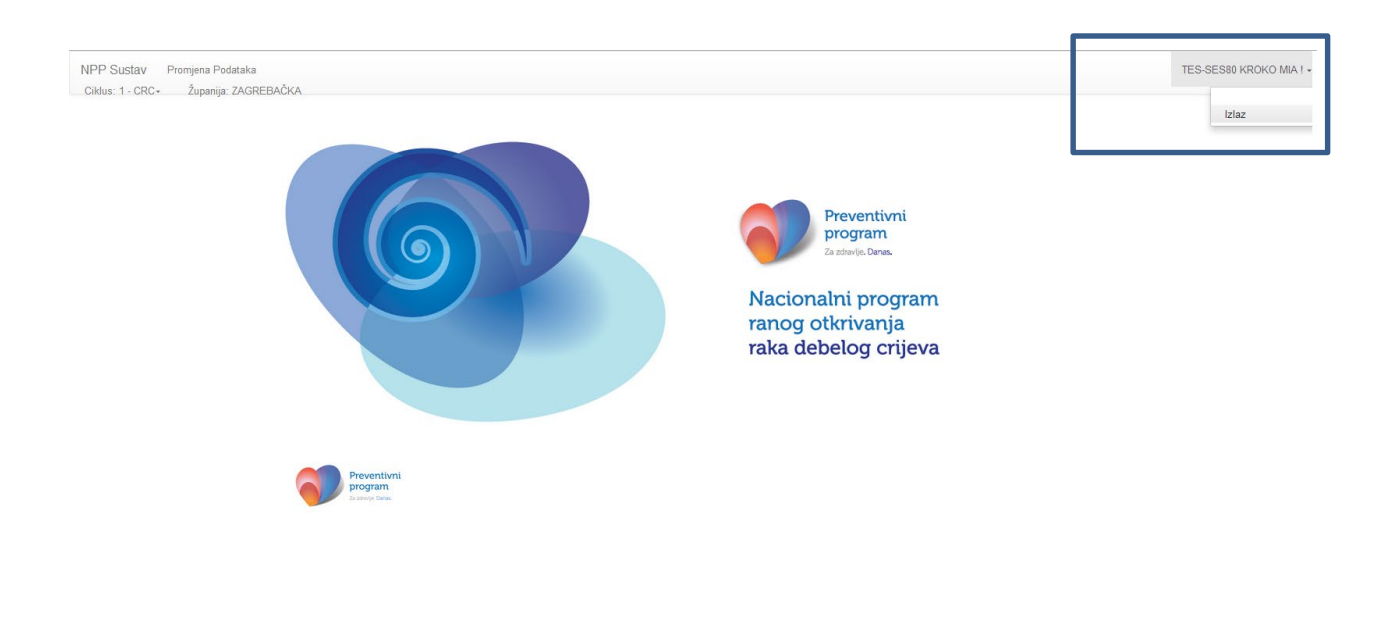

*Slika 7. Odjava korisnika iz NPP aplikacije*

<span id="page-9-2"></span>public.mcs.hr/NPP/Home#

# <span id="page-9-0"></span>5 Modul Promjena podataka

U modulu 'Promjena podataka' korisnik ima mogućnost:

- Pregleda popisa osoba uključenih u ciklus, po pojedinom ciklusu
- Privremeno isključivanje osoba iz NPP sustava i ponovno uključivanje osoba u NPP sustav
- Pretraživanja popisa osoba
- Promjene kontakt podataka osoba uključenih u ciklus
- Evidentiranje odgode poziva, odaziva bez pregleda, odnosno neodaziva osobe na poziv za sudjelovanje u nacionalnom preventivnom programu
- Evidentiranje pristanka na sudjelovanje u nacionalnom preventivnom programu
- Evidentiranja slanja/uručivanja testnog kompleta
- Upisivanje podataka s upitnika

LOM-ovi u ovom modulu imaju pregled i mogu uređivati podatke samo za osobe koje su njihovi pacijenti, odnosno za osobe kojima su oni izabrani LOM, dok patronažna sestra ima mogućnost uređivanja podataka svih osoba u svojoj županiji.

### <span id="page-9-1"></span>5.1 Pregled popisa osoba uključenih u ciklus

Klikom na modul 'Promjena podataka', otvara se popis osoba uključenih u trenutno aktivan ciklus, te popis osoba koje su privremeno isključene iz NPP sustava.

 $\epsilon$ 

U kartici 'Osobe' ([Slika](#page-10-0) 8, okvir 1) nalazi se popis svih osoba uključenih u ciklus, a u kartici 'Privremeno isključene' ([Slika](#page-10-0) 8, okvir 2) nalazi se popis osoba koje su privremeno isključene iz NPP sustava (zbog obrade zbog bolesti crijeva).

| NDD Suctor Romiena Podataka<br>Ciklus: 1 - CRC - $3$<br>Županija: ZAGREBAČKA |                |                             |                                                |                |                             |                                      |       |                                       |                                       |                                      | TES-SES80 KROKO MIA ! - |
|------------------------------------------------------------------------------|----------------|-----------------------------|------------------------------------------------|----------------|-----------------------------|--------------------------------------|-------|---------------------------------------|---------------------------------------|--------------------------------------|-------------------------|
|                                                                              | ciklus         |                             | Promjena podataka o<br>osobama uključenim u    |                |                             |                                      |       |                                       |                                       |                                      |                         |
|                                                                              | Osobe          |                             | Privremeno isključene                          | $\overline{2}$ |                             |                                      |       |                                       |                                       |                                      |                         |
|                                                                              |                | Lista Osoba                 |                                                |                |                             |                                      |       |                                       |                                       |                                      |                         |
|                                                                              | Ħ              | $\overline{\mathbf{v}}$ lme | $F$ Prezime                                    | $\P$ MBO       | $\overline{\mathbf{v}}$ OIB | ▼ Godište ▼ Naselie ▼ Pošta ▼ Status |       |                                       |                                       |                                      |                         |
|                                                                              | 1              |                             | Test ime 9 Test prezime<br>9                   |                | 519186764 60791646949 1959  | Banje Selo 10382                     |       | Odgoda Kolonoskopije                  |                                       | Promjena podataka Odaziv CRC Upitnik |                         |
|                                                                              | $\overline{2}$ | Test ime<br>14              | Test prezime<br>14                             |                | 745195605 63894087058 1962  | Batinova<br>Kosa                     | 44415 | Nije pozvana                          |                                       | Promjena podataka Odaziv CRC Upitnik |                         |
|                                                                              | 3              | Test ime<br>27              | Test prezime<br>27                             |                | 522673652 10221455995 1957  | Samoborec 10347                      |       | Odazvana bez obrade                   |                                       | Promjena podataka Odaziv CRC Upitnik |                         |
|                                                                              | 4              | Test ime<br>28              | Test prezime<br>28                             |                | 733595232 18986816433 1960  | Zagreb                               | 10000 | Obavila testiranje nalaz<br>pozitivan | Promjena podataka<br>Pregled narudžbe | Odaziv<br><b>CRC Upitnik</b>         |                         |
|                                                                              | 5              | Test ime<br>92              | Test prezime<br>92                             |                | 976979884 19256317717 1958  | Baničevec                            | 10347 | Uručen testni komplet                 |                                       | Promjena podataka Odaziv CRC Upitnik |                         |
|                                                                              | 6              | Test ime<br>104             | Test prezime<br>104                            |                | 927559058 26953030483 1955  | Begovići                             | 44204 | Nije pozvana                          |                                       | Promjena podataka Odaziv CRC Upitnik |                         |
|                                                                              | 7              | Test ime<br>105             | Test prezime 319659948 52858913434 1962<br>105 |                |                             | <b>Belec</b>                         | 49254 | Nije pozvana                          |                                       | Promiena podataka Odaziv CRC Upitnik |                         |
|                                                                              | 8              | Test ime<br>108             | Test prezime<br>108                            |                | 667929675 26233531826 1964  | Benkovo                              | 49218 | Nije pozvana                          |                                       | Promjena podataka Odaziv CRC Upitnik |                         |
|                                                                              | 9              | Test ime<br>139             | Test prezime<br>139                            |                | 743729248 96745045620 1958  | Bezavina                             | 49214 | Nije pozvana                          |                                       | Promjena podataka Odaziv CRC Upitnik | $\psi$                  |

*Slika 8. Popis osoba uključenih u ciklus*

U gornjem lijevom kutu nalazi se polje 'Ciklus' [\(Slika](#page-10-0) 8, okvir 3) u čijem se padajućem izborniku nalaze svi ciklusi u kojima je korisnik aktivan [\(Slika](#page-10-1) 9).

<span id="page-10-0"></span>

| <b>NPP Sustav</b><br>Ciklus: 1 - CRC-                                                                                                    | Promjena Podataka<br>Županija: ZAGREBAČKA |                 |                             |                                                                      |                             |                             |      |                                                                                          |       |                                       |                                                                       | TES-SES80 KROKO MIA ! - |
|----------------------------------------------------------------------------------------------------|-------------------------------------------|-----------------|-----------------------------|----------------------------------------------------------------------|-----------------------------|-----------------------------|------|------------------------------------------------------------------------------------------|-------|---------------------------------------|-----------------------------------------------------------------------|-------------------------|
| 7 - Cerviks<br>$1 - CRC$<br>5 - Cerviks<br>2 - Cerviks<br>1 - Cerviks                                                                                                    |                                           | ciklus<br>Osobe |                             | Promjena podataka o<br>osobama uključenim u<br>Privremeno isključene |                             |                             |      |                                                                                          |       |                                       |                                                                       |                         |
|                                                                                                    |                                           |                 | Lista Osoba                 |                                                                      |                             |                             |      |                                                                                          |       |                                       |                                                                       |                         |
|                                                                                                    |                                           | #               | $\overline{\mathbf{r}}$ lme | $\overline{\mathbf{r}}$ Prezime                                      | $\overline{\mathbf{v}}$ MBO | $\overline{\mathbf{v}}$ OIB |      | $\overline{f}$ Godište $\overline{f}$ Naselje $\overline{f}$ Pošta $\overline{f}$ Status |       |                                       |                                                                       |                         |
|                                                                                                    |                                           |                 |                             | Test ime 9 Test prezime<br>9                                         |                             | 519186764 60791646949       | 1959 | Banje Selo 10382                                                                         |       | Odgoda Kolonoskopije                  | Promjena podataka Odaziv CRC Upitnik                                  |                         |
|                                                                                                    |                                           | $\overline{2}$  | Test ime<br>14              | Test prezime<br>14                                                   |                             | 745195605 63894087058 1962  |      | <b>Batinova</b><br>Kosa                                                                  | 44415 | Nije pozvana                          | Promjena podataka Odaziv CRC Upitnik                                  |                         |
|                                                                                                    |                                           | 3               | Test ime<br>27              | Test prezime<br>27                                                   |                             | 522673652 10221455995 1957  |      | Samoborec 10347                                                                          |       | Odazvana bez obrade                   | Promjena podataka Odaziv CRC Upitnik                                  |                         |
|                                                                                                    |                                           | 4               | Test ime<br>28              | Test prezime<br>28                                                   |                             | 733595232 18986816433 1960  |      | Zagreb                                                                                   | 10000 | Obavila testiranje nalaz<br>pozitivan | Odaziv<br>Promjena podataka<br><b>CRC Upitnik</b><br>Pregled narudžbe |                         |
|                                                                                                    |                                           | 5               | Test ime<br>92              | Test prezime<br>92                                                   |                             | 976979884 19256317717 1958  |      | <b>Baničevec</b>                                                                         | 10347 | Uručen testni komplet                 | Promjena podataka Odaziv CRC Upitnik                                  |                         |
|                                                                                                    |                                           | 6               | Test ime<br>104             | <b>Test prezime</b><br>104                                           |                             | 927559058 26953030483 1955  |      | Begovići                                                                                 | 44204 | Nije pozvana                          | Promjena podataka Odaziv CRC Upitnik                                  |                         |
|                                                                                                    |                                           |                 | Test ime<br>105             | Test prezime<br>105                                                  |                             | 319659948 52858913434 1962  |      | <b>Belec</b>                                                                             | 49254 | Nije pozvana                          | Promjena podataka Odaziv CRC Upitnik                                  |                         |
|                                                                                                    |                                           | 8               | Test ime<br>108             | <b>Test prezime</b><br>108                                           |                             | 667929675 26233531826 1964  |      | Benkovo                                                                                  | 49218 | Nije pozvana                          | Promjena podataka Odaziv CRC Upitnik                                  |                         |
| the common contract of the common and the common state of the common state of the common state of the common state of the common state of the common state of the common state of the common state of the common state of the |                                           | 9               | Test ime<br>139             | Test prezime<br>139                                                  |                             | 743729248 96745045620       | 1958 | Bezavina                                                                                 | 49214 | Nije pozvana                          | Promjena podataka Odaziv CRC Upitnik                                  | $\mathbf{v}$            |

<span id="page-10-1"></span>*Slika 9. Promjena ciklusa*

Odabirom bilo kojeg ciklusa, korisniku su vidljivi svi podaci o osobama uključenim u taj ciklus.

**Napomena:** U ciklusu koji je završen, korisnik ima pravo pretraživanja popisa osoba, pregleda podataka o odazivu osoba i promjene kontakt podataka osoba.

<span id="page-11-0"></span>5.2 Privremeno isključivanje osoba iz NPP sustava i ponovno uključivanje osoba u NPP sustav

> U kartici 'Privremeno isključene' nalazi se popis osoba koje su privremeno isključene iz programa, u županiji kojoj prijavljeni korisnik pripada, jer se nalaze u obradi zbog bolesti crijeva [\(Slika](#page-12-1) 11).

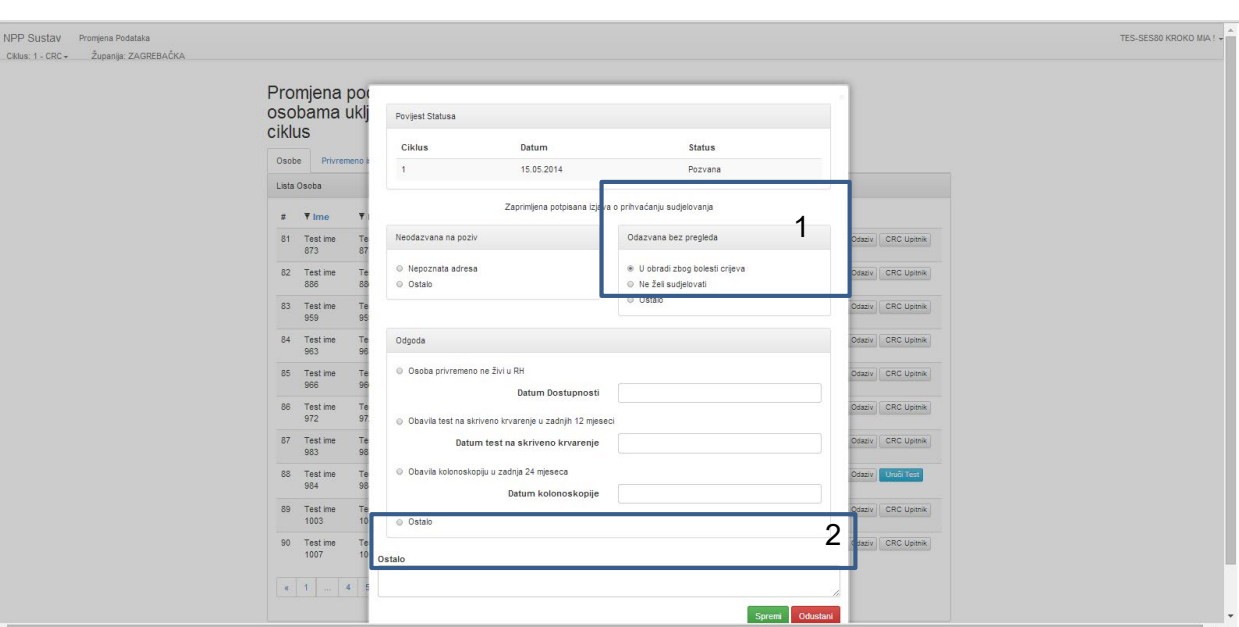

Privremeno isključivanje vrši se klikom na gumb 'Odaziv'. Nakon toga otvara se forma za evidentiranje odgode, odaziva ili neodaziva [\(Slika](#page-11-1) 10).

<span id="page-11-1"></span>*Slika 10. Forma za evidentiranje privremenog isključivanja*

U dijelu 'Odazvana bez pregleda' [\(Slika](#page-11-1) 10, okvir 1) moguće je evidentirati privremeno isključivanje zbog obrade zbog bolesti crijeva ili nekog drugog razloga. Evidentiranje privremenog isključivanja iz nekog drugog razloga vrši se označavanjem polja 'Ostalo' [\(Slika](#page-11-1) 10, okvir 1) i upisom razloga privremenog isključivanja u polje 'Ostalo' [\(Slika](#page-11-1) 10, okvir 2).

Evidentiranje privremenog isključivanja, NPP sustav osobu stavlja na popis osoba koje su privremeno isključene iz NPP programa. Popis tih osoba vidljiv je u kartici 'Privremeno isključene'.

Z

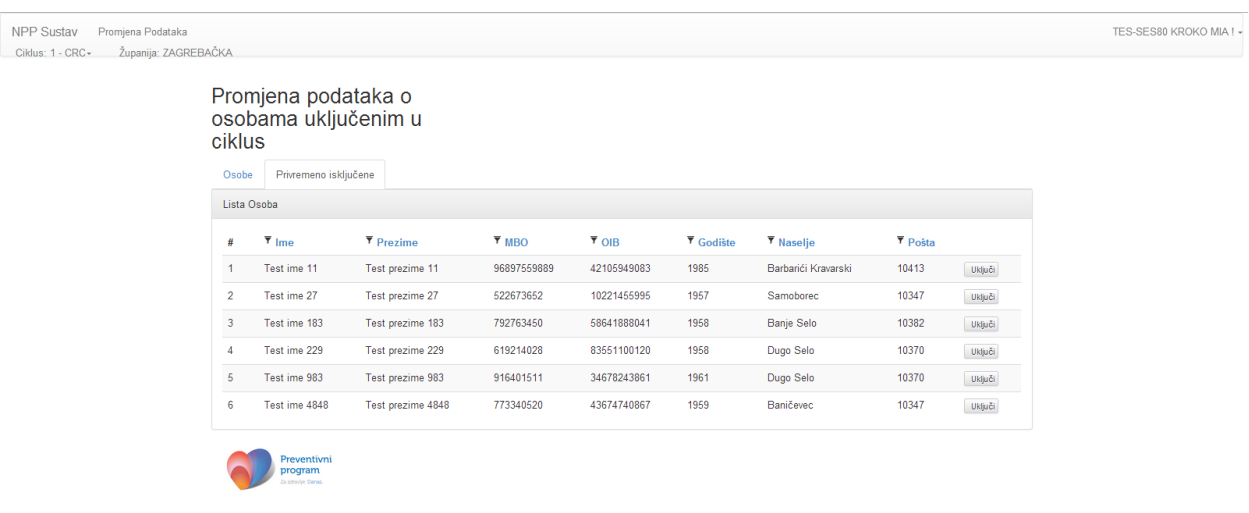

<span id="page-12-1"></span>*Slika 11. Popis privremeno isključenih osoba iz NPP sustava*

Ponovno uključivanje osoba u NPP sustav vrši se klikom na gumb 'Uključi'.

**Napomena:** Osoba koja je ponovno uključena u NPP sustav, poziv za sudjelovanje prima u idućem ciklusu, a ne u onom u kojem je ponovno uključena (npr. ako je osoba ponovno uključena u NPP sustav u 5. ciklusu, poziv za sudjelovanje dobit će u 6. ciklusu.).

### <span id="page-12-0"></span>5.3 Pretraživanje popisa osoba

Ukoliko se popis osoba želi pretraživati potrebno je kliknuti na gumb filtera koji se nalazi sa lijeve strane naziva svake kolone [\(Slika](#page-13-0) 12, okviri).

 $\boldsymbol{z}$ 

| <b>NPP Sustav</b><br>Promjena Podataka    |                |                             |                         |              |                            |      |                                                                |                               |                          |                                        |             |
|-------------------------------------------|----------------|-----------------------------|-------------------------|--------------|----------------------------|------|----------------------------------------------------------------|-------------------------------|--------------------------|----------------------------------------|-------------|
| Županija: ZAGREBAČKA<br>Ciklus: 1 - CRC - |                |                             |                         |              |                            |      |                                                                |                               |                          |                                        |             |
|                                           |                |                             |                         |              |                            |      |                                                                |                               |                          |                                        |             |
|                                           |                |                             | Promjena podataka o     |              |                            |      |                                                                |                               |                          |                                        |             |
|                                           |                |                             | osobama uključenim u    |              |                            |      |                                                                |                               |                          |                                        |             |
|                                           | ciklus         |                             |                         |              |                            |      |                                                                |                               |                          |                                        |             |
|                                           |                |                             |                         |              |                            |      |                                                                |                               |                          |                                        |             |
|                                           | Osobe          |                             | Privremeno isključene   |              |                            |      |                                                                |                               |                          |                                        |             |
|                                           |                | Lista Osoba                 |                         |              |                            |      |                                                                |                               |                          |                                        |             |
|                                           |                |                             |                         |              |                            |      |                                                                |                               |                          |                                        |             |
|                                           | #              | $\overline{\mathbf{v}}$ lme | $F_{\text{Prezime}}$    | <b>T</b> MBO | I ▼ <sub>OIB</sub>         |      | $\overline{\mathbf{v}}$ Godište $\overline{\mathbf{v}}$ aselje | $\overline{\mathbf{r}}$ Posta | √ <b>T</b> Status        |                                        |             |
|                                           |                |                             | Test ime 9 Test prezime |              | 519186764 60791646949      | 1959 | Banje Selo 10382                                               |                               | Odgoda Kolonoskopije     | Promjena podataka Odaziv CRC Upitnik   |             |
|                                           |                |                             |                         |              |                            |      |                                                                |                               |                          |                                        |             |
|                                           | $\overline{2}$ | Test ime<br>14              | Test prezime<br>14      |              | 745195605 63894087058      | 1962 | <b>Batinova</b><br>Kosa                                        | 44415                         | Nije pozvana             | Promjena podataka Odaziv               | CRC Upitnik |
|                                           | 3              | Test ime                    | Test prezime            |              | 522673652 10221455995      | 1957 | Samoborec 10347                                                |                               | Odazvana bez obrade      | Promjena podataka Odaziv CRC Upitnik   |             |
|                                           |                | 27                          | 27                      |              |                            |      |                                                                |                               |                          |                                        |             |
|                                           | 4              | Test ime                    | Test prezime            |              | 733595232 18986816433 1960 |      | Zagreb                                                         | 10000                         | Obavila testiranje nalaz | Odaziv<br>Promjena podataka            |             |
|                                           |                | 28                          | 28                      |              |                            |      |                                                                |                               | pozitivan                | Pregled narudžbe<br><b>CRC Upitnik</b> |             |
|                                           | 5              | Test ime                    | Test prezime            |              | 976979884 19256317717 1958 |      | Baničevec                                                      | 10347                         | Uručen testni komplet    | Promjena podataka Odaziv CRC Upitnik   |             |
|                                           |                | 92                          | 92                      |              |                            |      |                                                                |                               |                          |                                        |             |
|                                           | 6              | <b>Test ime</b>             | Test prezime            |              | 927559058 26953030483      | 1955 | Begovići                                                       | 44204                         | Nije pozvana             | Promjena podataka Odaziv CRC Upitnik   |             |
|                                           |                | 104                         | 104                     |              |                            |      |                                                                |                               |                          |                                        |             |
|                                           |                | Test ime<br>105             | Test prezime<br>105     |              | 319659948 52858913434 1962 |      | <b>Belec</b>                                                   | 49254                         | Nije pozvana             | Promjena podataka Odaziv CRC Upitnik   |             |
|                                           |                |                             |                         |              |                            |      |                                                                |                               |                          |                                        |             |
|                                           | 8              | Test ime<br>108             | Test prezime<br>108     |              | 667929675 26233531826      | 1964 | Benkovo                                                        | 49218                         | Nije pozvana             | Promjena podataka Odaziv               | CRC Upitnik |
|                                           |                | Test ime                    | Test prezime            |              | 743729248 96745045620      | 1958 | Bezavina                                                       | 49214                         | Nije pozvana             | Promjena podataka Odaziv               | CRC Upitnik |
|                                           |                | 139                         | 139                     |              |                            |      |                                                                |                               |                          |                                        |             |

*Slika 12. Oznake filtera za pretraživanje*

Klikom na gumb filtera prikazuje se forma za definiranje filtera [\(Slika 13\)](#page-13-1).

<span id="page-13-0"></span>

| Promjena Podataka<br><b>NPP Sustav</b><br>Županija: ZAGREBAČKA<br>Ciklus: 1 - CRC - |       |                                |                    |                                             |                             |                                         |                                      |       |                                       |                                                                       | TES-SES80 KROKO MIA ! - |
|-------------------------------------------------------------------------------------|-------|--------------------------------|--------------------|---------------------------------------------|-----------------------------|-----------------------------------------|--------------------------------------|-------|---------------------------------------|-----------------------------------------------------------------------|-------------------------|
|                                                                                     |       | ciklus                         |                    | Promjena podataka o<br>osobama uključenim u |                             |                                         |                                      |       |                                       |                                                                       |                         |
|                                                                                     |       | Osobe                          |                    | Privremeno isključene                       |                             |                                         |                                      |       |                                       |                                                                       |                         |
|                                                                                     |       |                                | Lista Osoba        |                                             |                             |                                         |                                      |       |                                       |                                                                       |                         |
|                                                                                     |       | #                              | $\overline{7}$ lme | $F_{\text{Perzime}}$                        | $\overline{\mathbf{v}}$ MBO | $\overline{\mathbf{v}}$ OIB             | ▼ Godište ▼ Naselje ▼ Pošta ▼ Status |       |                                       |                                                                       |                         |
|                                                                                     |       | <b>Tip Filtera:</b><br>Jednako | $\mathbf{v}$       | <b>Test prezime</b><br>9                    |                             | 519186764 60791646949 1959              | Banje Selo 10382                     |       | Odgoda Kolonoskopije                  | Promjena podataka Odaziv CRC Upitnik                                  |                         |
|                                                                                     |       | <b>Vrijednost:</b>             |                    | <b>Test prezime</b><br>14                   |                             | 745195605 63894087058 1962              | <b>Batinova</b><br>Kosa              | 44415 | Nije pozvana                          | Promiena podataka<br>Odaziv CRC Upitnik                               |                         |
|                                                                                     | Traži |                                |                    | <b>Test prezime</b><br>27                   |                             | 522673652 10221455995 1957              | Samoborec 10347                      |       | Odazvana bez obrade                   | Promjena podataka Odaziv CRC Upitnik                                  |                         |
|                                                                                     |       |                                | 28                 | <b>Test prezime</b><br>28                   |                             | 733595232 18986816433 1960              | Zagreb                               | 10000 | Obavila testiranje nalaz<br>pozitivan | Promjena podataka<br>Odaziv<br>Pregled narudžbe<br><b>CRC Upitnik</b> |                         |
|                                                                                     |       | 5                              | Test ime<br>92     | Test prezime<br>92                          |                             | 976979884 19256317717 1958              | Baničevec                            | 10347 | Uručen testni komplet                 | Promjena podataka<br>Odaziv CRC Upitnik                               |                         |
|                                                                                     |       | 6                              | Test ime<br>104    | Test prezime<br>104                         |                             | 927559058 26953030483 1955              | Begovići                             | 44204 | Nije pozvana                          | Promjena podataka Odaziv CRC Upitnik                                  |                         |
|                                                                                     |       | $\overline{7}$                 | Test ime<br>105    | <b>Test prezime</b><br>105                  |                             | 319659948 52858913434 1962              | <b>Belec</b>                         | 49254 | Nije pozvana                          | Promjena podataka<br>Odaziv CRC Upitnik                               |                         |
|                                                                                     |       | 8                              | Test ime<br>108    | <b>Test prezime</b><br>108                  |                             | 667929675 26233531826 1964              | Benkovo                              | 49218 | Nije pozvana                          | Promiena podataka Odaziv CRC Upitnik                                  |                         |
|                                                                                     |       | 9                              | Test ime<br>139    | 139                                         |                             | Test prezime 743729248 96745045620 1958 | Bezavina                             | 49214 | Nije pozvana                          | Promjena podataka Odaziv CRC Upitnik                                  |                         |

<span id="page-13-1"></span>*Slika 13. Forma za definiranje kriterija pretraživanja*

Forma za definiranje kriterija pretraživanja sastoji se od dva polja:

- Tip filtera
- Vrijednost

U polju 'Tip filtera' moguće je izabrati jednu od četiri vrijednosti iz padajućeg izbornika:

- Jednako
- **Sadrži**
- Počine s

Z

- Završava s
- •

U polje 'Vrijednost' upisuje se željeni tekst prema kojem se želi vršiti pretraživanje [\(Slika](#page-14-0) 14).

| <b>NPP Sustav</b><br>Promjena Podataka<br>Županija: ZAGREBAČKA<br>Ciklus: 1 - CRC- |                     |                 |                                   |                                                                      |                             |                             |      |                                                                                          |       |                                       |                                                                       |
|------------------------------------------------------------------------------------|---------------------|-----------------|-----------------------------------|----------------------------------------------------------------------|-----------------------------|-----------------------------|------|------------------------------------------------------------------------------------------|-------|---------------------------------------|-----------------------------------------------------------------------|
|                                                                                    |                     | ciklus<br>Osobe |                                   | Promjena podataka o<br>osobama uključenim u<br>Privremeno isključene |                             |                             |      |                                                                                          |       |                                       |                                                                       |
|                                                                                    |                     | #               | Lista Osoba<br>$\overline{7}$ lme | $\overline{\mathbf{r}}$ Prezime                                      | $\overline{\mathbf{v}}$ MBO | $\overline{\mathbf{v}}$ OIB |      | $\overline{r}$ Godište $\overline{r}$ Naselje $\overline{r}$ Pošta $\overline{r}$ Status |       |                                       |                                                                       |
|                                                                                    | <b>Tip Filtera:</b> | Jednako         | $\mathbf{r}$                      | <b>Test prezime</b>                                                  |                             | 519186764 60791646949       | 1959 | Banje Selo 10382                                                                         |       | Odgoda Kolonoskopije                  | Promjena podataka Odaziv CRC Upitnik                                  |
|                                                                                    | Vrijednost:         |                 |                                   | <b>Test prezime</b><br>14                                            |                             | 745195605 63894087058       | 1962 | <b>Batinova</b><br>Kosa                                                                  | 44415 | Nije pozvana                          | Odaziv CRC Upitnik<br>Promjena podataka                               |
|                                                                                    | Test ime 9<br>Traži |                 |                                   | Test prezime<br>27                                                   |                             | 522673652 10221455995       | 1957 | Samoborec 10347                                                                          |       | Odazvana bez obrade                   | Promiena podataka   Odaziv   CRC Upitnik                              |
|                                                                                    |                     |                 | 28                                | <b>Test prezime</b><br>28                                            |                             | 733595232 18986816433 1960  |      | Zagreb                                                                                   | 10000 | Obavila testiranje nalaz<br>pozitivan | Promiena podataka<br>Odaziv<br><b>CRC Upitnik</b><br>Pregled narudžbe |
|                                                                                    |                     | 5               | Test ime<br>92                    | Test prezime<br>92                                                   |                             | 976979884 19256317717 1958  |      | <b>Baničevec</b>                                                                         | 10347 | Uručen testni komplet                 | Promjena podataka Odaziv CRC Upitnik                                  |
|                                                                                    |                     | -6              | Test ime<br>104                   | Test prezime<br>104                                                  |                             | 927559058 26953030483 1955  |      | Begovići                                                                                 | 44204 | Nije pozvana                          | Promjena podataka Odaziv CRC Upitnik                                  |
|                                                                                    |                     | $\overline{7}$  | Test ime<br>105                   | Test prezime<br>105                                                  |                             | 319659948 52858913434       | 1962 | <b>Belec</b>                                                                             | 49254 | Nije pozvana                          | Promjena podataka Odaziv CRC Upitnik                                  |
|                                                                                    |                     | 8               | Test ime<br>108                   | Test prezime<br>108                                                  |                             | 667929675 26233531826 1964  |      | Benkovo                                                                                  | 49218 | Nije pozvana                          | Promjena podataka Odaziv CRC Upitnik                                  |
|                                                                                    |                     | -9              | Test ime<br>139                   | Test prezime<br>139                                                  |                             | 743729248 96745045620 1958  |      | <b>Bezavina</b>                                                                          | 49214 | Nije pozvana                          | Promjena podataka Odaziv CRC Upitnik                                  |

*Slika 14. Definiran kriterij pretraživanja*

Klikom na gumb 'Traži' pokreće se traženje po upisanim vrijednostima. Rezultat pretraživanja vidljiv je na glavnom ekranu, a filter koji je korišten za pretraživanje označen je plavom linijom iznad ikone filtera [\(Slika](#page-14-1) 15).

<span id="page-14-0"></span>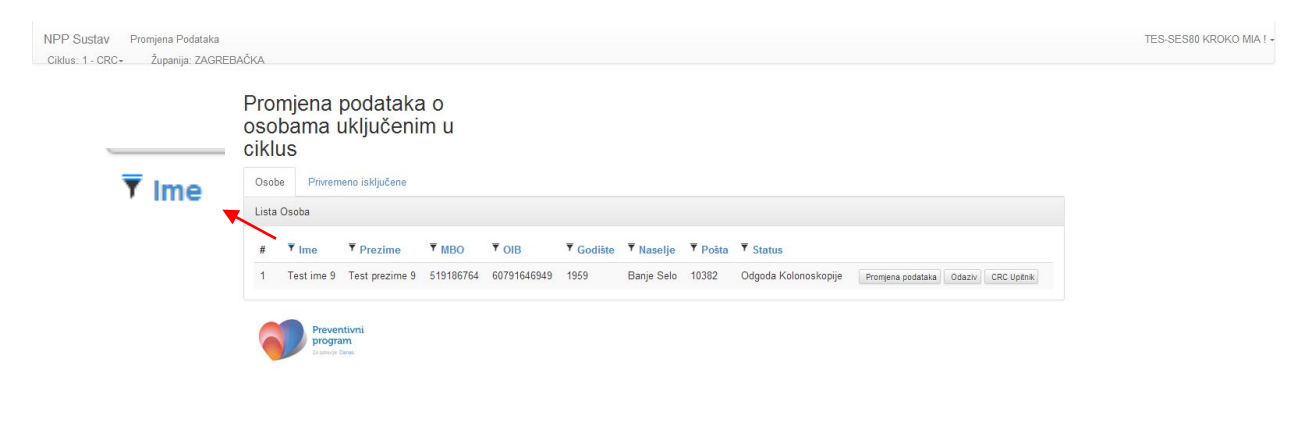

<span id="page-14-1"></span>*Slika 15. Rezultat pretraživanja*

Odabirom bilo kojeg od ostalih filtera i upisom vrijednosti u njega definiraju se novi dodatni parametri po kojima se želi vršiti pretraživanje. Moguće je u jednom pretraživanju koristiti sve filtere.

Ukoliko se želi poništiti pretraživanje, odnosno vratiti kompletan pregled svih osoba uključenih u ciklus, klikom na ikonu filtera koji se koristio kod pretraživanja otvara se forma za definiranje parametara filtera na kojoj se nalazi gumb 'Očisti filter' ([Slika](#page-15-0) 16).

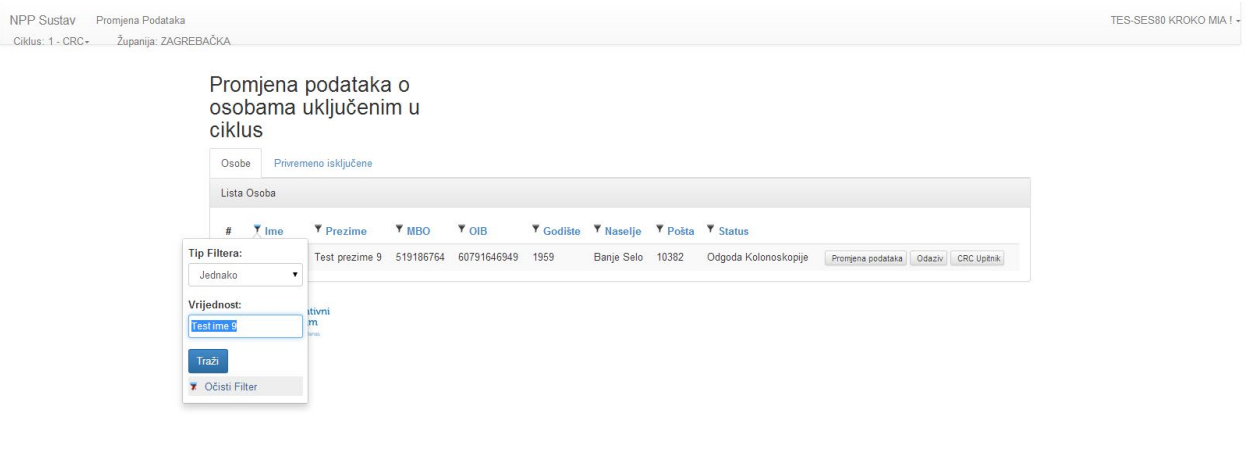

<span id="page-15-0"></span>*Slika 16. Poništavanje pretraživanja*

Klikom na gumb 'Očisti filter' briši se vrijednosti upisane u filter te je na glavnom ekranu vidljiv popis svih osoba [\(Slika](#page-10-0) 8).

Ukoliko nema zapisa u NPP sustavu koji zadovoljavaju kriterij pretraživanja, na ekranu se javlja poruka "Nema zapisa za prikaz" [\(Slika](#page-16-1) 17).

Z

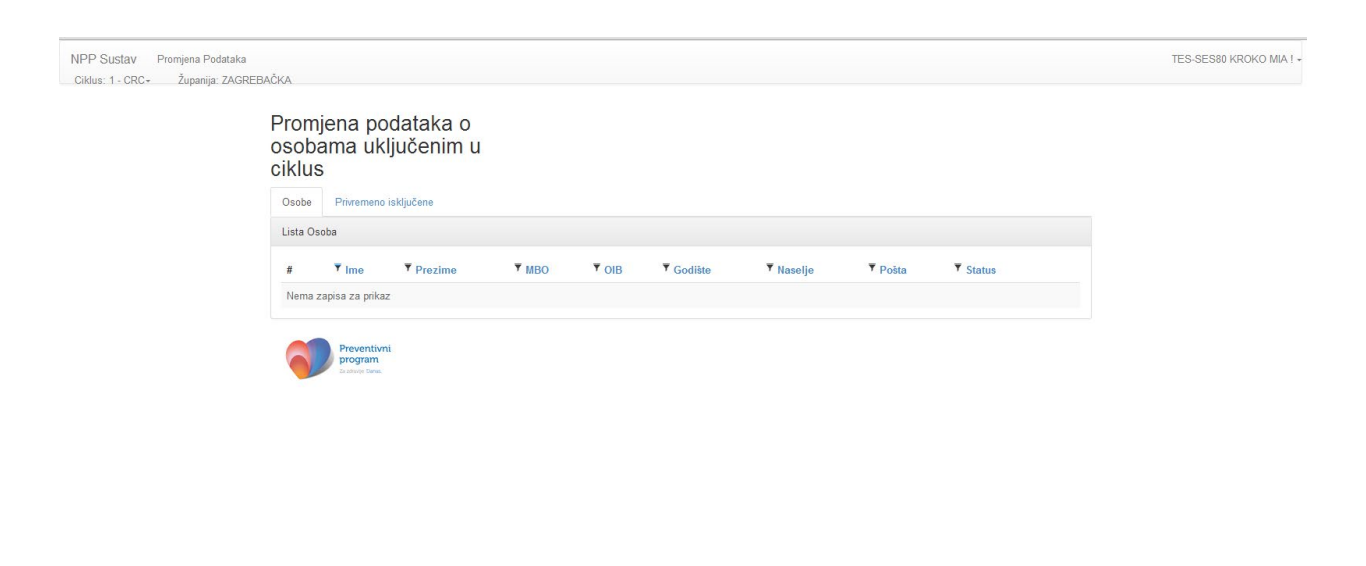

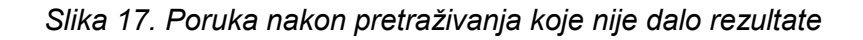

### <span id="page-16-1"></span><span id="page-16-0"></span>5.4 Promjena kontakt podataka osoba uključenih u ciklus

Klikom na gumb 'Promjena podataka' [\(Slika](#page-16-2) 18, okvir) otvara se forma za promjenu kontakt podataka osobe [\(Slika](#page-17-0) 19).

| <b>NPP Sustav</b><br>Ciklus: 1 - CRC- | Promjena Podataka<br>Županija: ZAGREBAČKA |                |                             |                                             |          |                             |      |                                      |       |                                       |                                                                       | TES-SES80 KROKO MIA ! - |
|---------------------------------------|-------------------------------------------|----------------|-----------------------------|---------------------------------------------|----------|-----------------------------|------|--------------------------------------|-------|---------------------------------------|-----------------------------------------------------------------------|-------------------------|
|                                       |                                           | ciklus         |                             | Promjena podataka o<br>osobama uključenim u |          |                             |      |                                      |       |                                       |                                                                       |                         |
|                                       |                                           | Osobe          |                             | Privremeno isključene                       |          |                             |      |                                      |       |                                       |                                                                       |                         |
|                                       |                                           | Lista Osoba    |                             |                                             |          |                             |      |                                      |       |                                       |                                                                       |                         |
|                                       |                                           | #              | $\overline{\mathbf{v}}$ lme | $F$ Prezime                                 | $\P$ MBO | $\overline{\mathbf{v}}$ OIB |      | ▼ Godište ▼ Naselje ▼ Pošta ▼ Status |       |                                       |                                                                       |                         |
|                                       |                                           |                |                             | Test ime 9 Test prezime<br>$\Omega$         |          | 519186764 60791646949       | 1959 | Banje Selo 10382                     |       | Odgoda Kolonoskopije                  | Odaziv CRC Upitnik<br>Promjena podataka                               |                         |
|                                       |                                           | $\overline{2}$ | <b>Test ime</b><br>14       | Test prezime<br>14                          |          | 745195605 63894087058 1962  |      | Batinova<br>Kosa                     | 44415 | Nije pozvana                          | Promjena podataka Odaziv CRC Upitnik                                  |                         |
|                                       |                                           | 3              | Test ime<br>27              | Test prezime<br>27                          |          | 522673652 10221455995 1957  |      | Samoborec 10347                      |       | Odazvana bez obrade                   | Promjena podataka Odaziv CRC Upitnik                                  |                         |
|                                       |                                           |                | Test ime<br>28              | Test prezime<br>28                          |          | 733595232 18986816433 1960  |      | Zagreb                               | 10000 | Obavila testiranje nalaz<br>pozitivan | Promjena podataka<br>Odaziv<br><b>CRC Upitnik</b><br>Pregled narudžbe |                         |
|                                       |                                           | -5             | Test ime<br>92              | Test prezime<br>92                          |          | 976979884 19256317717 1958  |      | Baničevec                            | 10347 | Uručen testni komplet                 | Odaziv CRC Upitnik<br>Promjena podataka                               |                         |
|                                       |                                           | -6             | Test ime<br>104             | Test prezime<br>104                         |          | 927559058 26953030483 1955  |      | Begovići                             | 44204 | Nije pozvana                          | Promjena podataka Odaziv CRC Upitnik                                  |                         |
|                                       |                                           | $\tau$         | Test ime<br>105             | Test prezime<br>105                         |          | 319659948 52858913434 1962  |      | <b>Belec</b>                         | 49254 | Nije pozvana                          | Promiena podataka Odaziv CRC Upitnik                                  |                         |
|                                       |                                           |                | <b>Test ime</b><br>108      | Test prezime<br>108                         |          | 667929675 26233531826 1964  |      | <b>Benkovo</b>                       | 49218 | Nije pozvana                          | Promjena podataka Odaziv CRC Upitnik                                  |                         |
| $\overline{a}$                        |                                           | -9             | Test ime<br>139             | Test prezime<br>139                         |          | 743729248 96745045620 1958  |      | Bezavina                             | 49214 | Nije pozvana                          | Promjena podataka Odaziv CRC Upitnik                                  | $\sim$                  |

<span id="page-16-2"></span>*Slika 18. Gumb za promjenu kontakt podataka*

Na formi za promjenu kontakt podataka, korisniku su vidljivi sljedeći podaci:

- Opći podaci o osobi
- Izabrani LOM (ako je prazno osoba nema evidentiranog izabranog LOM-a u HZZO sustavu)

- Izabrani ginekolog (ako je prazno osoba nema evidentiranog izabranog ginekologa u HZZO sustavu)
- Podaci o prebivalištu iz HZZO baze
- Kontakt podaci (mogu se razlikovati od podataka dobivenih iz baze HZZO-a)

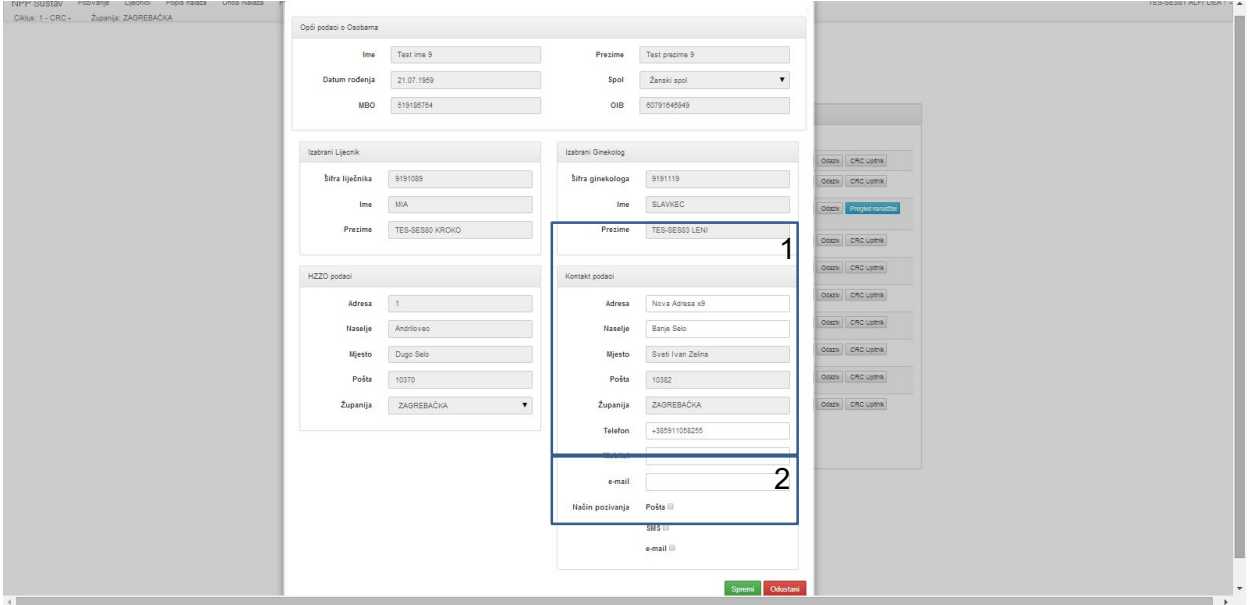

<span id="page-17-0"></span>*Slika 19. Forma za promjenu kontakt podataka osobe*

Korisnik može promijeniti kontakt podatke osobe [\(Slika](#page-17-0) 19, okvir 1), te evidentirati način na koji ubuduće osoba želi primati pozive za sudjelovanje u nacionalnom preventivnom program [\(Slika](#page-17-0) 19, okvir 2).

Upisom imena ili poštanskog broja naselja, u padajućem izborniku pojavljuju se sva naselja koja u svojem imenu sadrže upisana slova, odnosno sva naselja koja imaju poštanski broj koji u sebi sadrži upisane brojke [\(Slika](#page-18-0) 20).

 $\sum$ 

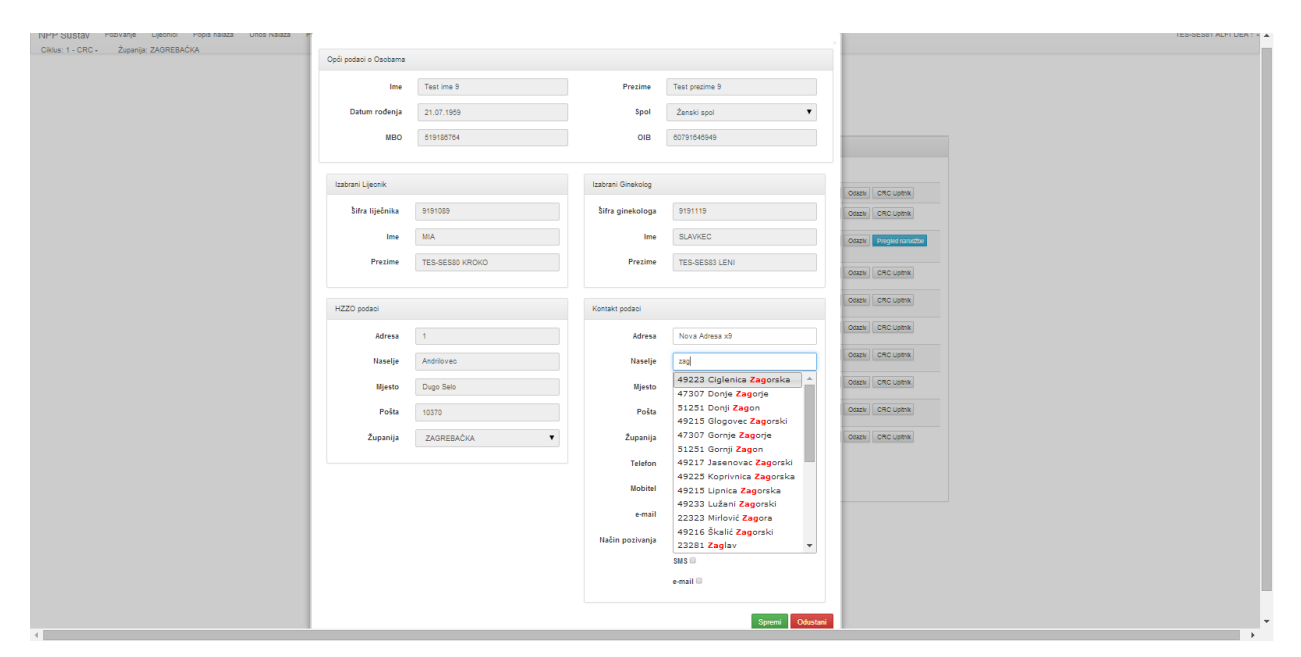

*Slika 20. Padajući izbornik sa naseljima*

Odabirom naselja, mjesto, poštanski broj naselja i županija kojem ono pripada automatski se upisuju [\(Slika](#page-18-1) 21).

<span id="page-18-0"></span>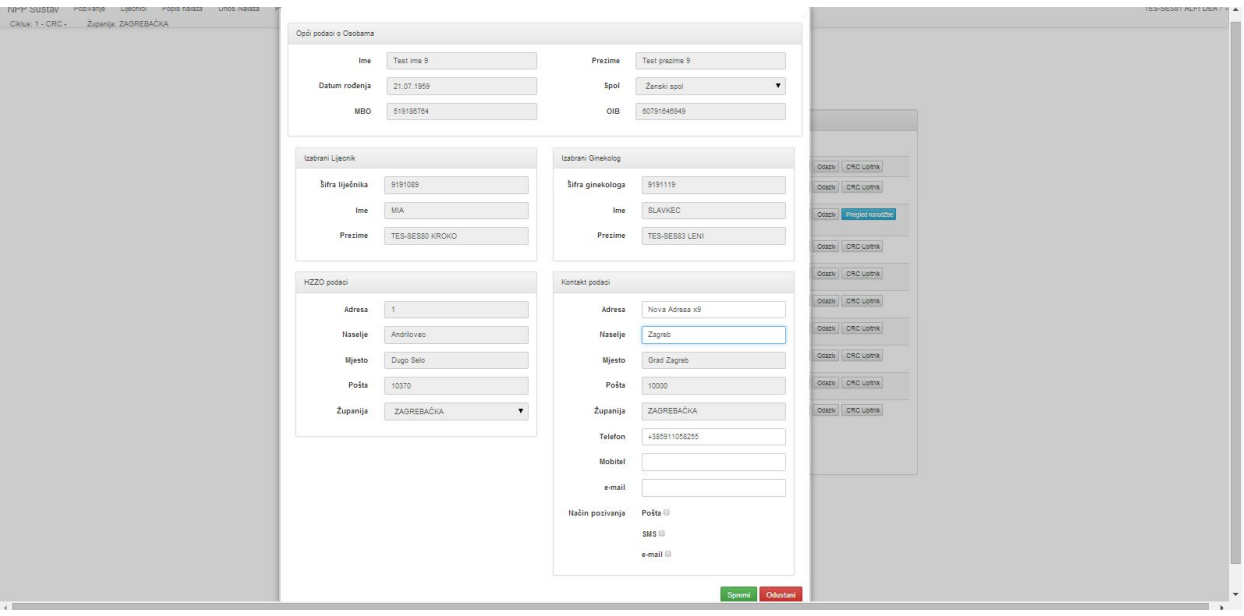

<span id="page-18-1"></span>*Slika 21. Popunjeni podaci o mjestu, pošti i županiji na temelju odabranog naselja*

### <span id="page-19-0"></span>5.5 Evidentiranje odgode poziva, odaziva bez pregleda, odnosno neodaziva osobe na poziv za sudjelovanje u nacionalnom preventivnom programu

Klikom na gumb 'Odaziv' [\(Slika](#page-19-1) 22, okvir) otvara se forma za evidentiranje odgode pozivanja, odaziva bez pregleda, odnosno neodaziva osobe na poziv za sudjelovanje u nacionalnom preventivnom programu [\(Slika 23\)](#page-19-2).

| NPP Sustav<br>Promjena Podataka           |                                                       |                                  |                            |             |                       |       |                                |                                                | TES-SES80 KROKO MIA ! - |
|-------------------------------------------|-------------------------------------------------------|----------------------------------|----------------------------|-------------|-----------------------|-------|--------------------------------|------------------------------------------------|-------------------------|
| Županija: ZAGREBAČKA<br>Ciklus: 1 - CRC - | Promjena podataka o<br>osobama uključenim u<br>ciklus | Privremeno isključene            |                            |             |                       |       |                                |                                                |                         |
|                                           | Osobe<br>Lista Osoba                                  |                                  |                            |             |                       |       |                                |                                                |                         |
|                                           | $#$ $\overline{ }$ lme                                | <b>T</b> Prezime<br><b>T</b> MBO | $\overline{Y}$ OIB         |             | ▼ Godište ▼ Naselje   |       | <b>Y</b> Pošta <b>Y</b> Status |                                                |                         |
|                                           | 111 Test ime<br>1244                                  | <b>Test prezime</b><br>1244      | 623146284 66164386069 1955 |             | Dugo Selo             | 10370 | Pozvana                        | Promjena podataka Odaziv<br>CRC Upitnik        |                         |
|                                           | 112 Test ime<br>1245                                  | <b>Test prezime</b><br>1245      | 578759941 66260378372 1963 |             | Samoborec             | 10347 | Pozvana                        | Promjena podataka<br>Odaziv<br>CRC Upitnik     |                         |
|                                           | 113 Test ime<br>1297                                  | Test prezime<br>1297             | 754141402 83618863756 1964 |             | Benkovo               | 49218 | Nije pozvana                   | Promjena podataka Odaziv<br><b>CRC Upitnik</b> |                         |
|                                           | 114 Test ime<br>1318                                  | <b>Test prezime</b><br>1318      | 416365640 5615434891       | 1955        | Batina                | 44320 | Nije pozvana                   | Promjena podataka Odaziv<br><b>CRC Upitnik</b> |                         |
|                                           | 115 Test ime<br>1321                                  | <b>Test prezime</b><br>1321      | 897438555 43307208382 1959 |             | Bedenica              | 10381 | Pozvana                        | Promjena podataka Odaziv<br>CRC Upitnik        |                         |
|                                           | 116 Test ime<br>1329                                  | <b>Test prezime</b><br>1329      | 126679185 15230142611 1954 |             | <b>Bijele Vode</b>    | 44400 | Nije pozvana                   | Promjena podataka Odaziv<br>CRC Upitnik        |                         |
|                                           | 117 Test ime<br>1331                                  | <b>Test prezime</b><br>1331      | 183316947 99809335403 1961 |             | Dugo Selo             | 10370 | Uručen testni<br>komplet       | Promjena podataka Odaziv<br><b>CRC Upitnik</b> |                         |
|                                           | 118 Test ime<br>1336                                  | Test prezime<br>1336             | 268102493 37398813681 1964 |             | Bačin                 | 44450 | Nije pozvana                   | Promjena podataka Odaziv<br>CRC Upitnik        |                         |
|                                           | 119 Test ime<br>1354                                  | Test prezime<br>1354             | 582279048 59124147173 1954 |             | Benkovec<br>Petrovski | 49234 | Nije pozvana                   | Promjena podataka Odaziv<br>CRC Upitnik        |                         |
|                                           | 120 Test ime<br>1355                                  | <b>Test prezime</b><br>1355      | 432596780 1106193103 1960  |             | Benkovo               | 49218 | Nije pozvana                   | Promjena podataka Odaziv<br>CRC Upitnik        |                         |
|                                           | $\epsilon$ 1                                          | 7 8 9<br>$10$ 11                 | 12<br>13                   | 14 15 16 17 | $45 - p$<br>$\sim$    |       |                                |                                                |                         |

*Slika 22. Gumb za evidentiranje odaziva/neodaziva na poziv*

Osim evidentiranja odgode pozivanja, odaziva bez pregleda, odnosno neodaziva osobe u aktivnom ciklusu, u dijelu 'Povijest statusa' korisnik vidi povijest statusa osobe u svakom ciklusu u koji je bila uključena.

<span id="page-19-1"></span>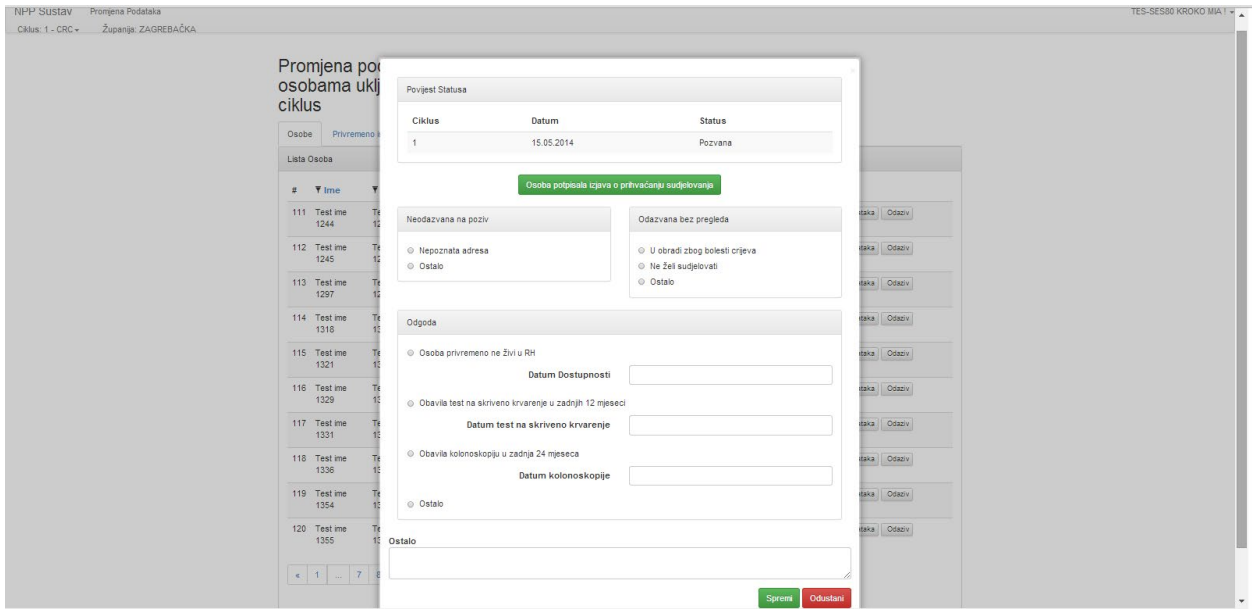

<span id="page-19-2"></span>*Slika 23. Forma za evidentiranje odaziva*

**Napomena:** Ukoliko je za osobu već evidentiran primitak pismenog pristanka na sudjelovanje u programu, prilikom evidentiranja odgode, odaziva ili neodaziva, gumb za evidentiranje pristanka na sudjelovanje je deaktiviran.

Odabirom razloga odaziva bez pregleda, odnosno neodaziva na poziv i klikom na gumb 'Spremi' [\(Slika](#page-20-0) 24), evidentira se u sustavu razlog odazive bez pregleda ili neodaziva osobe na poziv.

| NPP SUStav Promjena Podataka           |                                                                                                    |                                                                    |                                                          |                | TES-SES80 KROKO MIA !-            |
|----------------------------------------|----------------------------------------------------------------------------------------------------|--------------------------------------------------------------------|----------------------------------------------------------|----------------|-----------------------------------|
| Ciklus: 1 - CRC - Županija: ZAGREBAČKA |                                                                                                    |                                                                    |                                                          |                |                                   |
|                                        | Promjena por<br>osobama uklj                                                                                                    | Povijest Statusa                                                   |                                                          |                |                                   |
|                                        | ciklus<br>Osobe Privremeno                                                                                                    | Ciklus<br>Datum<br>$\mathbf{1}$<br>15.05.2014                      | <b>Status</b><br>Pozvana                                 |                |                                   |
|                                        | Lista Osoba<br>$#$ $#$ lme                                                                                                    |                                                                    | Osoba potpisala izjava o prihvaćanju sudjelovanja        |                |                                   |
|                                        | 111 Test ime<br>1244                                                                                                    | Neodazvana na poziv                                                | Odazvana bez pregleda                                    | taka Odaziv    |                                   |
|                                        | 112 Test ime<br>1245                                                                                                    | · Nepoznata adresa<br>© Ostalo                                     | O U obradi zbog bolesti crijeva<br>· Ne želi sudjelovati | itaka   Odaziv |                                   |
|                                        | 113 Test ime<br>1297                                                                                                    |                                                                    | © Ostalo                                                 | daka   Odaziv  |                                   |
|                                        | 114 Test ime<br>1318                                                                                                    | Odgoda                                                             |                                                          | taka Odaziv    |                                   |
|                                        | 115 Test ime<br>1321                                                                                                    | © Osoba privremeno ne živi u RH<br>Datum Dostupnosti               |                                                          | daka Odaziv    |                                   |
|                                        | 116 Test ime<br>n<br>1329                                                                                                    | © Obavila test na skriveno krvarenje u zadnjih 12 mjeseci          |                                                          | taka Odaziv    |                                   |
|                                        | 117 Test ime<br>1331                                                                                                    | Datum test na skriveno krvarenje                                   |                                                          | taka Odaziv    |                                   |
|                                        | 118 Test ime<br>1336                                                                                                    | © Obavila kolonoskopiju u zadnja 24 mjeseca<br>Datum kolonoskopije |                                                          | itaka Odaziv   |                                   |
|                                        | 119 Test ime<br>т<br>1354                                                                                                    | © Ostalo                                                           |                                                          | daka   Odaziv  |                                   |
|                                        | 120 Test ime<br>ъ<br>1355                                                                                                    | Ostalo                                                             |                                                          | taka Odaziv    |                                   |
|                                        | $\left\Vert \mathbf{c}\right\Vert \left\Vert \mathbf{d}\right\Vert =\left\Vert \mathbf{c}\right\Vert \left\Vert \mathbf{7}\right\Vert$ |                                                                    | Odustani<br>Spremi                                       |                |                                   |
| <b>SALE</b>                            |                                                                                                    |                                                                    |                                                          |                | <b>Contract Contract Contract</b> |

<span id="page-20-0"></span>*Slika 24. Evidentiranje razloga odaziva bez pregleda, odnosno neodaziva na poziv*

Evidentiranjem razloga odaziva bez pregleda, odnosno neodaziva na poziv mijenja se status osobe u 'Odazvana bez obrade' ili 'Neodazvana na poziv' ([Slika](#page-21-0) 25).

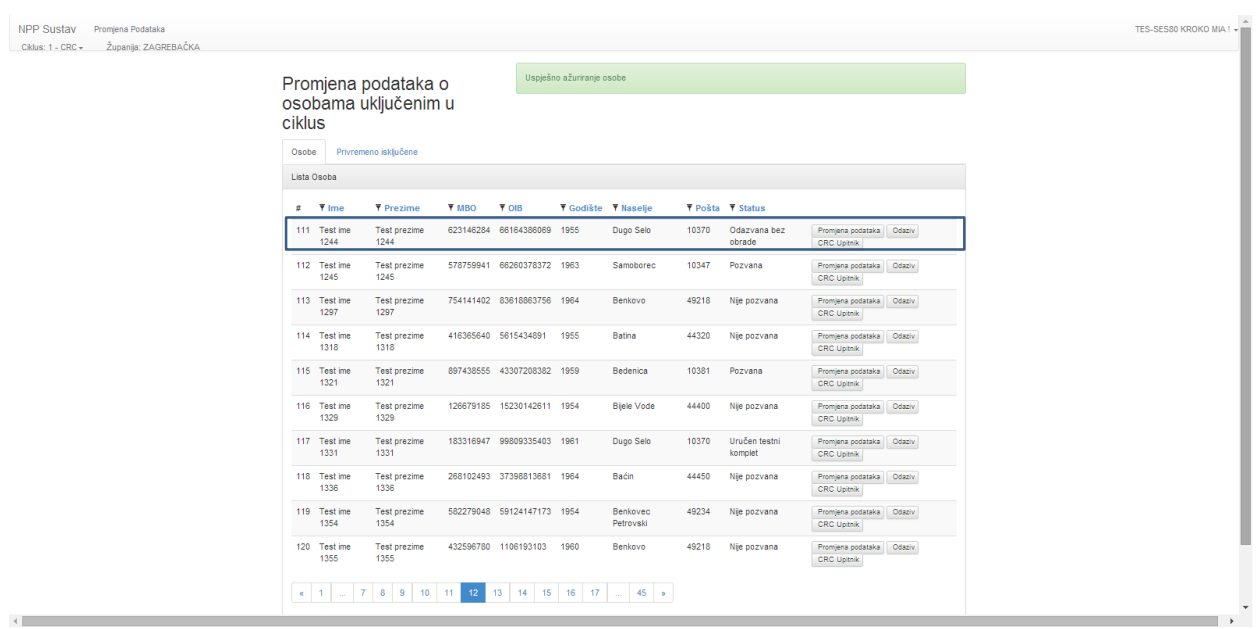

 $\sum$ 

#### *Slika 25. Promjena statusa osobe na temelju evidentiranog razloga neodaziva na poziv ili odaziva bez pregleda*

<span id="page-21-0"></span>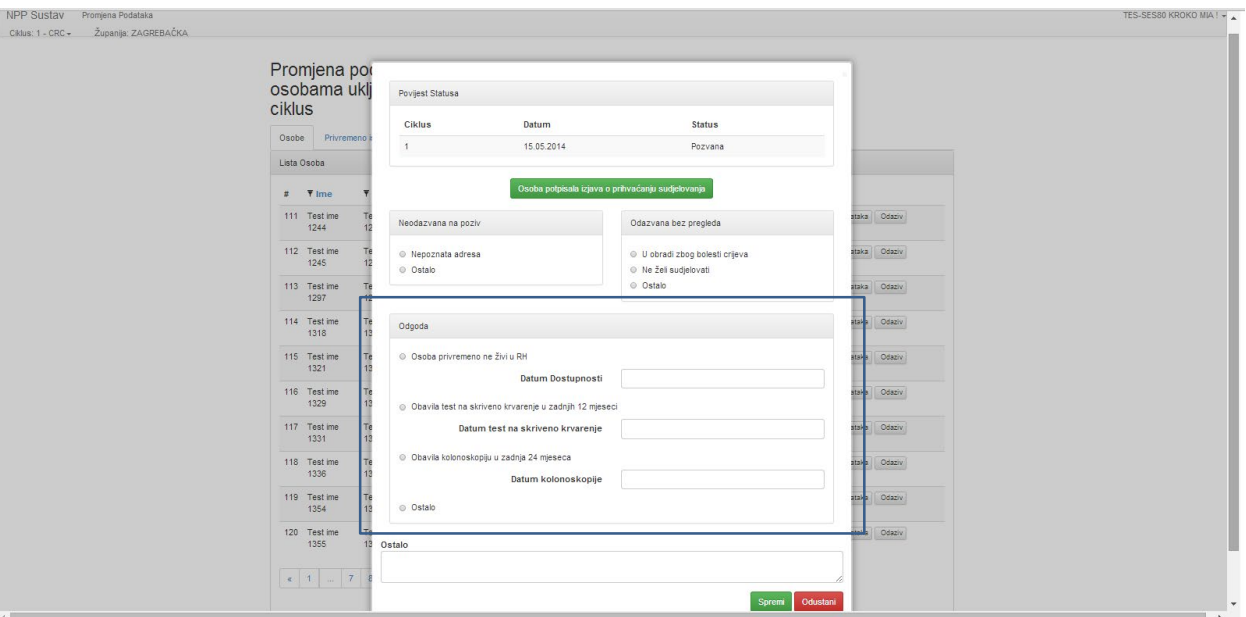

Evidentiranje odgode pozivanja vrši se u donjem, zadnjem dijelu forme za pozivanje [\(Slika](#page-21-1) 26, okvir).

<span id="page-21-1"></span>*Slika 26. Forma za evidentiranje odgode*

Moguće je evidentirati jedan od tri razloga odgode:

- Osoba privremeno ne živi u RH potrebno je upisati datum očekivane dostupnosti
- Osoba obavila test na skriveno krvarenje u zadnjih 12 mjeseci potrebno je unijeti datum zadnjeg testa
- Osoba je obavila kolonoskopiju u zadnja 24 mjeseca potrebno je unijeti datum zadnje kolonoskopije.

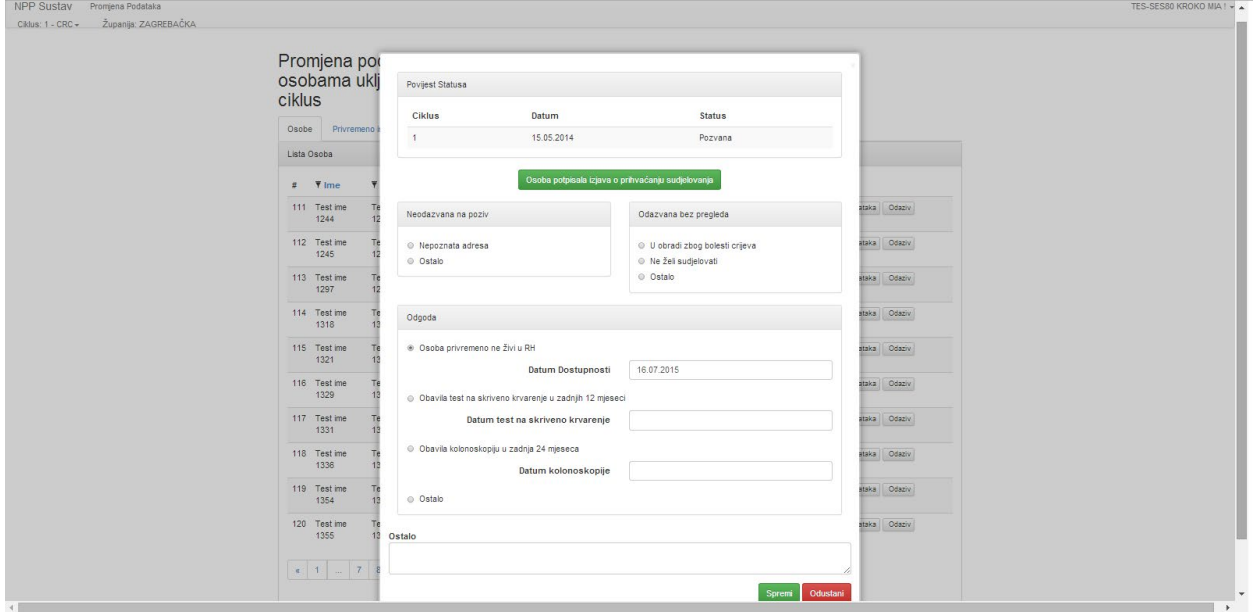

 $\epsilon$ 

#### *Slika 27. Evidentiranje odgode*

Odabirom jednog od razloga odabira, status osobe se mijenja u Odgoda [\(Slika](#page-22-1)  [28](#page-22-1), okvir), te osoba nije vidljiva na niti jednom popisu za pozivanje već je vidljiva u karticama 'Odgoda', u izborniku 'Pojedinačno i uručivanje testa', i/ili 'Odgode kolonoskopije', u izborniku 'Kolonoskopije' (ukoliko se radi o odgodi zbog obavljene kolonoskopije osoba se nalazi na popisu u obje kartice, ukoliko se radi o ostalim odgodama osoba je vidljiva samo na popisu u kartici 'Odgode'.)

| NPP Sustav<br>Promjena Podataka             |                                                       |                                            |              |                            |                                   |                       |       |                          |                                                | TES-SES80 KROKO MIA ! + |
|---------------------------------------------|-------------------------------------------------------|--------------------------------------------|--------------|----------------------------|-----------------------------------|-----------------------|-------|--------------------------|------------------------------------------------|-------------------------|
| Županija: ZAGREBAČKA<br>$Ciklus: 1 - CRC +$ | Promjena podataka o<br>osobama uključenim u<br>ciklus |                                            |              |                            |                                   |                       |       |                          |                                                |                         |
|                                             | Osobe                                                 | Privremeno isključene                      |              |                            |                                   |                       |       |                          |                                                |                         |
|                                             | Lista Osoba                                           |                                            |              |                            |                                   |                       |       |                          |                                                |                         |
|                                             | $#$ $\overline{ }$ lme                                | <b>T</b> Prezime                           | <b>T MBO</b> | <b>TOIB</b>                | <b>T</b> Godište <b>T</b> Naselje |                       |       | ▼ Pošta ▼ Status         |                                                |                         |
|                                             | 111 Test ime<br>1244                                  | Test prezime<br>1244                       |              | 623146284 66164386069 1955 |                                   | Dugo Selo             | 10370 | Odazvana bez<br>obrade   | Promjena podataka Odaziv<br>CRC Upitnik        |                         |
|                                             | 112 Test ime<br>1245                                  | <b>Test prezime</b><br>1245                |              | 578759941 66260378372 1963 |                                   | Samoborec             | 10347 | Odgoda                   | Promjena podataka Cdaziv<br><b>CRC Upitnik</b> |                         |
|                                             | 113 Test ime<br>1297                                  | <b>Test prezime</b><br>1297                |              | 754141402 83618863756 1964 |                                   | Benkovo               | 49218 | Nije pozvana             | Promjena podataka Odaziv<br><b>CRC Upitnik</b> |                         |
|                                             | 114 Test ime<br>1318                                  | <b>Test prezime</b><br>1318                |              | 416365640 5615434891       | 1955                              | Batina                | 44320 | Nije pozvana             | Promjena podataka Odaziv<br><b>CRC Upitnik</b> |                         |
|                                             | 115 Test ime<br>1321                                  | <b>Test prezime</b><br>1321                |              | 897438555 43307208382 1959 |                                   | Bedenica              | 10381 | Pozvana                  | Promjena podataka Odaziv<br><b>CRC Upitnik</b> |                         |
|                                             | 116 Test ime<br>1329                                  | <b>Test prezime</b><br>1329                |              | 126679185 15230142611 1954 |                                   | <b>Biele Vode</b>     | 44400 | Nie pozvana              | Promjena podataka Odaziv<br>CRC Upitnik        |                         |
|                                             | 117 Test ime<br>1331                                  | <b>Test prezime</b><br>1331                |              | 183316947 99809335403 1961 |                                   | Dugo Selo             | 10370 | Uručen testni<br>komplet | Promjena podataka Odaziv<br>CRC Upitnik        |                         |
|                                             | 118 Test ime<br>1336                                  | <b>Test prezime</b><br>1336                |              | 268102493 37398813681 1964 |                                   | Bačin                 | 44450 | Nje pozvana              | Promjena podataka Odaziv<br><b>CRC Upitnik</b> |                         |
|                                             | 119 Test ime<br>1354                                  | Test prezime<br>1354                       |              | 582279048 59124147173 1954 |                                   | Benkovec<br>Petrovski | 49234 | Nije pozvana             | Promjena podataka Odaziv<br>CRC Upitnik        |                         |
|                                             | 120 Test ime<br>1355                                  | <b>Test prezime</b><br>1355                |              | 432596780 1106193103 1960  |                                   | Benkovo               | 49218 | Nie pozvana              | Promjena podataka Cdaziv<br><b>CRC Upitnik</b> |                         |
|                                             |                                                       | 4 1 2 7 8 9 10 11 12 13 14 15 16 17 2 45 3 |              |                            |                                   |                       |       |                          |                                                |                         |

*Slika 28. Promjena statusa osobe na temelju evidentiranog razloga odgode*

### <span id="page-22-1"></span><span id="page-22-0"></span>5.6 Evidentiranje pristanka na sudjelovanje u nacionalnom preventivnom programu

Evidentiranje želje za sudjelovanjem u preventivnom programu vrši se klikom na gumb 'Odaziv'. Nakon toga otvara se forma za evidentiranje odaziva osobe ([Slika](#page-23-0) 29).

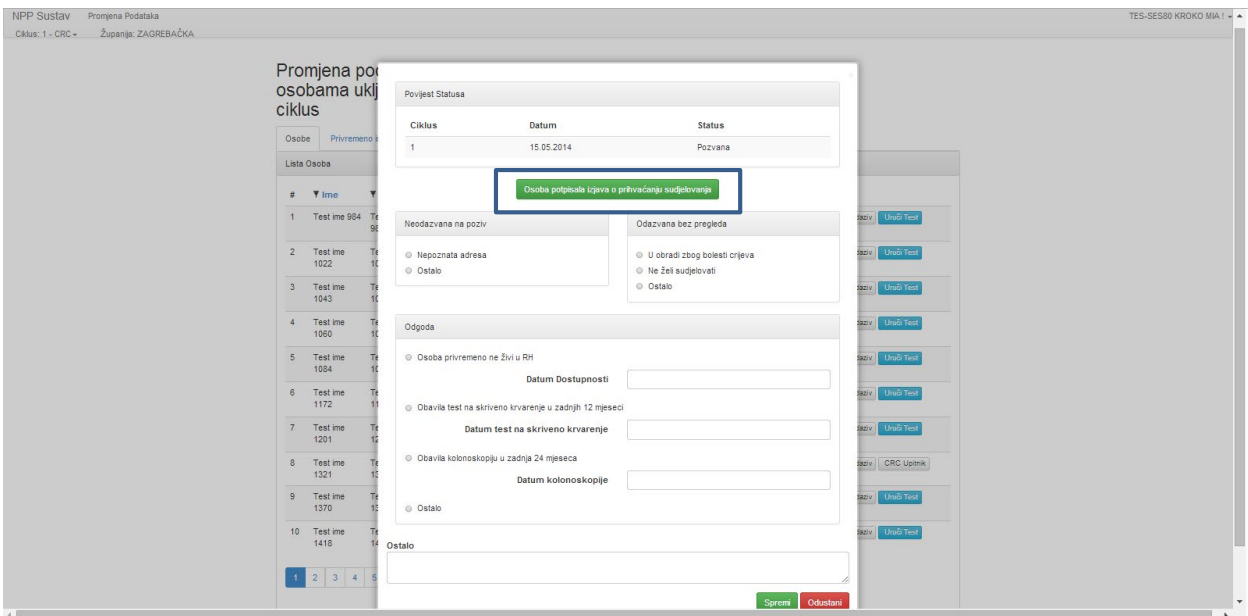

*Slika 29. Evidentiranje sudjelovanja u programu*

Klikom na gumb 'Osoba potpisala izjavu i prihvaćanju sudjelovanja' [\(Slika](#page-23-0) 29, okvir), evidentira se dobiven pismeni pristanak, te se pokraj podataka osobe, u desnom dijelu ekrana, pojavljuje gumb 'Uruči test' [\(Slika 30,](#page-23-1) okvir).

<span id="page-23-0"></span>

| NPP Sustav Promjena Podataka           |                                    |                                             |              |                            |                                                                 |       |                                |                                                                     |  |  |
|----------------------------------------|------------------------------------|---------------------------------------------|--------------|----------------------------|-----------------------------------------------------------------|-------|--------------------------------|---------------------------------------------------------------------|--|--|
| Ciklus: 1 - CRC - Županija: ZAGREBAČKA | ciklus                             | Promjena podataka o<br>osobama uključenim u |              |                            | Uspešno zaprimljena potpisana izjava o prihvaćanju sudjelovanja |       |                                |                                                                     |  |  |
|                                        | Osobe                              | Privremeno isklučene                        |              |                            |                                                                 |       |                                |                                                                     |  |  |
|                                        | Lista Osoba                        |                                             |              |                            |                                                                 |       |                                |                                                                     |  |  |
|                                        | <b>T</b> Ime                       | <b>Y</b> Prezime                            | <b>T</b> MBO | <b>T OIB</b>               | Y Godište Y Naselie                                             |       | <b>Y</b> Pošta <b>Y</b> Status |                                                                     |  |  |
|                                        |                                    | Test ime 984 Test prezime<br>984            |              | 363123139 21251183245 1958 | Samoborec                                                       | 10347 | Pozvana                        | Promjena podataka Odaziv Uruči Test<br><b>CRC Upitnik</b>           |  |  |
|                                        | $\overline{2}$<br>Test ime<br>1022 | <b>Test prezime</b><br>1022                 |              | 654377233 74117103252 1963 | Banovo                                                          | 10340 | Pozvana                        | Promjena podataka Odaziv Uruči Test<br>CRC Upitnik                  |  |  |
|                                        | Test ime<br>$\mathbf{3}$<br>1043   | <b>Test prezime</b><br>1043                 |              | 759689953 64134727727 1963 | Zagreb                                                          | 10000 | Pozvana                        | Uruči Test<br>Promjena podataka Odaziv<br>CRC Upitrik               |  |  |
|                                        | Test ime<br>4<br>1060              | <b>Test prezime</b><br>1060                 |              | 455734832 1167677203 1962  | Bedenica                                                        | 10381 | Pozvana                        | Promjena podataka   Odaziv   Uruši Test<br>CRC Upitnik              |  |  |
|                                        | 5<br>Test ime<br>1084              | <b>Test prezime</b><br>1084                 |              | 275271309 19476763726 1964 | Barbarići<br>Kravarski                                          | 10413 | Pozvana                        | Promjena podataka   Odaziv   Uruči Test<br>CRC Upitnik              |  |  |
|                                        | Test ime<br>6<br>1172              | <b>Test prezime</b><br>1172                 |              | 242819859 37476957699 1960 | Barovka                                                         | 10455 | Pozvana                        | <b>Uruči Test</b><br>Promjena podataka Odaziv<br><b>CRC Upitnik</b> |  |  |
|                                        | Test ime<br>7<br>1201              | <b>Test prezime</b><br>1201                 |              | 973786373 27710905776 1956 | Barovka                                                         | 10455 | Pozvana                        | Promjena podataka Odaziv Uruči Test<br><b>CRC Upitnik</b>           |  |  |
|                                        | Test ime<br>-8<br>1321             | <b>Test prezime</b><br>1321                 |              | 897438555 43307208382 1959 | Bedenica                                                        | 10381 | Pozvana                        | Promjena podataka Odaziv Uruči Test<br>CRC Upitnik                  |  |  |
|                                        | 9<br>Test ime<br>1370              | Test prezime<br>1370                        |              | 486750142 8344137718 1962  | Banovo                                                          | 10340 | Pozvana                        | Promjena podataka Odaziv Uruši Test<br>CRC Upitrik                  |  |  |
|                                        | 10<br>Test ime<br>1418             | <b>Test prezime</b><br>1418                 |              | 204953543 27849130205 1956 | Dugo Selo                                                       | 10370 | Pozvana                        | <b>Uruči Test</b><br>Promjena podataka Odaziv<br>CRC Upitnik        |  |  |
| $\sim$ 1000 $\pm$                      |                                    | $1$ 2 3 4 5 6 $\ldots$ 10 $\bullet$         |              |                            |                                                                 |       |                                |                                                                     |  |  |

<span id="page-23-1"></span>*Slika 30. Mogućnost evidentiranja slanja testnog kompleta*

Nakon toga moguće je za osobu evidentirati uručivanje/slanje testnog kompleta.

Z

### <span id="page-24-0"></span>5.7 Evidentiranje slanja/uručivanja testnog kompleta

Svim osobama, od kojih je primljena i u NPP aplikaciji evidentirana potpisana izjava da žele sudjelovati u nacionalnom preventivnom programu, uručuje se testni komplet za test na skriveno krvarenje.

Klikom na gumb 'Uruči test' [\(Slika 31,](#page-24-1) okvir), evidentira se uručivanje/slanje testnog kompleta osobi, mijenja se status osobe iz 'Pozvana' u 'Uručen testni komplet' [\(Slika 32\)](#page-24-2), te se u NPP aplikaciji kreira eUputnica tipa 'K' za test na skriveno krvarenje i šalje u CEZIH sustav.

| Pozivanje Liječnici Popis nalaza Unos Nalaza Promjena Podataka<br><b>NPP Sustav</b><br>Županija: ZAGREBAČKA<br>Ciklus: 1 - CRC + |                                                                                        |                              |                        |                                 |                                                           | TES-SES81 ALFIDEA! - |
|----------------------------------------------------------------------------------------------------|----------------------------------------------------------------------------------------|------------------------------|------------------------|---------------------------------|-----------------------------------------------------------|----------------------|
|                                                                                                    | Promjena podataka o<br>osobama uključenim u<br>ciklus<br>Privremeno isklučene<br>Osobe |                              |                        |                                 |                                                           |                      |
|                                                                                                    | Lista Osoba                                                                            |                              |                        |                                 |                                                           |                      |
|                                                                                                    | <b>T</b> Ime<br><b>Y</b> Prezime                                                       | <b>Y</b> OIB<br><b>Y</b> MBO | Y Godište Y Naselie    | <b>Y</b> Pošta <b>Y</b> Status  |                                                           |                      |
|                                                                                                    | 61 Test ime<br><b>Test prezime</b><br>2331<br>2331                                     | 555499072 83442723695 1956   | Barbarići<br>Kravarski | 10413<br>Odazvana bez<br>obrade | Promjena podataka   Odaziv   CRC Upitnik                  |                      |
|                                                                                                    | 62<br>Test ime<br>Test prezime<br>2388<br>2388                                         | 139692742 72054599351 1955   | Bapča                  | 10410<br>Odgoda                 | Promjena podataka   Odaziv   CRC Upitnik                  |                      |
|                                                                                                    | 63<br>Test ime<br><b>Test prezime</b><br>2405<br>2405                                  | 971512495 66659016844 1961   | Samoborec              | 10347<br>Pozvana                | <b>Uruči Test</b><br>Promjena podataka Ods<br>CRC Upitnik |                      |
|                                                                                                    | 64<br>Test ime<br>Test prezime<br>2433<br>2433                                         | 330367439 97619707507 1964   | Dugo Selo              | 10370<br>Pozvana                | Promjena podataka Odaziv Uruči Test<br><b>CRC Upitnik</b> |                      |
|                                                                                                    | 65<br>Test ime<br>Test prezime<br>2446<br>2446                                         | 456607647 98644716104 1961   | Bapča                  | 10410<br>Pozvana                | Promjena podataka Odaziv Uruči Test<br>CRC Upitrik        |                      |
|                                                                                                    | 66<br>Test ime<br>Test prezime<br>2463<br>2463                                         | 354793234 57838598944 1960   | Samoborec              | 10347<br>Pozvana                | Promjena podataka   Odaziv   CRC Upitnik                  |                      |
|                                                                                                    | 67<br>Test ime<br><b>Test prezime</b><br>2476<br>2476                                  | 807301140 31751115168 1958   | Barbarići<br>Kravarski | 10413<br>Pozvana                | Promjena podataka Odaziv CRC Upitnik                      |                      |
|                                                                                                    | 68<br>Test ime<br><b>Test prezime</b><br>2481<br>2481                                  | 551084889 93157241442 1958   | Bedenica               | 10381<br>Pozvana                | Promjena podataka Odaziv CRC Upitnik                      |                      |
|                                                                                                    | 69<br>Test prezime<br>Test ime<br>2491<br>2491                                         | 319109721 15029129625 1962   | Dugo Selo              | 10370<br>Pozvana                | Promjena podataka Odaziv CRC Upitnik                      |                      |
|                                                                                                    | 70<br>Test ime<br><b>Test prezime</b><br>2510<br>2510                                  | 363078057 4356259901         | 1963<br>Bedenica       | 10381<br>Pozvana                | Promjena podataka Odaziv CRC Upitnik                      |                      |
|                                                                                                    |                                                                                        |                              |                        |                                 |                                                           |                      |
|                                                                                                    |                                                                                        |                              |                        |                                 |                                                           |                      |

*Slika 31. Evidentiranje uručivanja testnog kompleta*

<span id="page-24-1"></span>

|             |                     | Promjena podataka o         |              |                            |                     | Uspješno uručivanje testnog kompleta! |                                |                          |                                                        |
|-------------|---------------------|-----------------------------|--------------|----------------------------|---------------------|---------------------------------------|--------------------------------|--------------------------|--------------------------------------------------------|
|             |                     | osobama uključenim u        |              |                            |                     |                                       |                                |                          |                                                        |
| ciklus      |                     |                             |              |                            |                     |                                       |                                |                          |                                                        |
| Osobe       |                     | Privremeno isklučene        |              |                            |                     |                                       |                                |                          |                                                        |
| Lista Osoba |                     |                             |              |                            |                     |                                       |                                |                          |                                                        |
|             | $#$ Time            | <b>T</b> Prezime            | <b>T MBO</b> | <b>TOIB</b>                | ▼ Godište ▼ Naselje |                                       | <b>T</b> Pošta <b>T</b> Status |                          |                                                        |
|             | 61 Test ime<br>2331 | Test prezime<br>2331        |              | 555499072 83442723695 1956 |                     | Barbarići<br>Kravarski                | 10413                          | Odazvana bez<br>obrade   | Promiena podataka   Odaziv   CRC Upitnik               |
| 62          | Test ime<br>2388    | <b>Test prezime</b><br>2388 |              | 139692742 72054599351 1955 |                     | Bapča                                 | 10410                          | Odgoda                   | Promjena podataka Odaziv CRC Upitnik                   |
|             | 63 Test ime<br>2405 | Test prezime<br>2405        |              | 971512495 66659016844 1961 |                     | Samoborec                             | 10347                          | Uručen testni<br>komplet | Promjena podataka   Odaziv   CRC Upitnik               |
| 64          | Test ime<br>2433    | Test prezime<br>2433        |              | 330367439 97619707507 1964 |                     | Dugo Selo                             | 10370                          | Pozvana                  | Promjena podataka Odaziv Lituči Test<br>CRC Upitrik    |
| 65          | Test ime<br>2446    | Test prezime<br>2446        |              | 456607647 98644716104 1961 |                     | Bapča                                 | 10410                          | Pozvana                  | Promjena podataka   Odaziv   Uruči Test<br>CRC Upitnik |
| 66          | Test ime<br>2463    | <b>Test prezime</b><br>2463 |              | 354793234 57838598944 1960 |                     | Samoborec                             | 10347                          | Pozvana                  | Promjena podataka   Odaziv   CRC Upitnik               |
| 67          | Test ime<br>2476    | Test prezime<br>2476        |              | 807301140 31751115168 1958 |                     | Barbarići<br>Kravarski                | 10413                          | Pozvana                  | Promjena podataka Odaziv CRC Upitnik                   |
| 68          | Test ime<br>2481    | <b>Test prezime</b><br>2481 |              | 551084889 93157241442 1958 |                     | Bedenica                              | 10381                          | Pozvana                  | Promjena podataka Odaziv CRC Upitnik                   |
| 69          | Test ime<br>2491    | Test prezime<br>2491        |              | 319109721 15029129625 1962 |                     | Dugo Selo                             | 10370                          | Pozvana                  | Promjena podataka   Odaziv   CRC Upitnik               |
| 70          | Test ime<br>2510    | <b>Test prezime</b><br>2510 |              | 363078057 4356259901 1963  |                     | Bedenica                              | 10381                          | Pozvana                  | Promjena podataka Odaziv CRC Upitnik                   |
|             |                     |                             |              |                            |                     |                                       |                                |                          |                                                        |

<span id="page-24-2"></span>*Slika 32. Popis osoba nakon što je evidentirano uručivanje testnog kompleta*

 $\sum$ 

### <span id="page-25-0"></span>5.8 Upisivanje podataka s upitnika

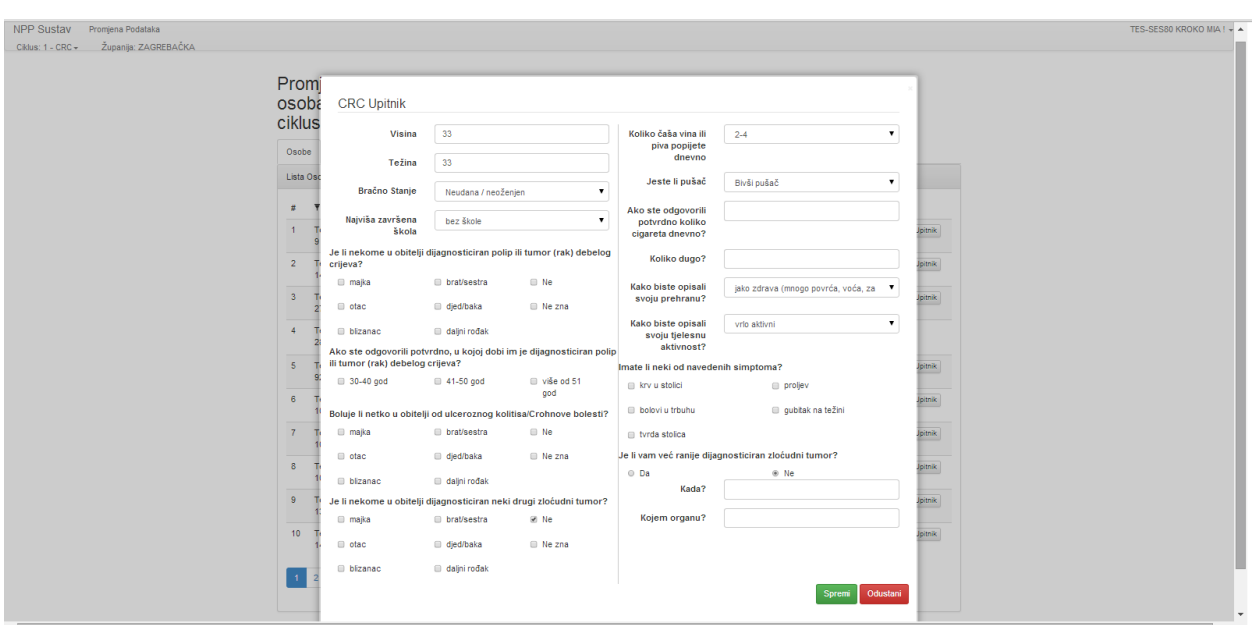

Klikom na gumb 'CRC Upitnik' otvara se forma za unos upitnika u NPP sustav ([Slika 33\)](#page-25-1).

<span id="page-25-1"></span>*Slika 33. Forma za unos upitnika u NPP sustav*

Klikom na gumb 'Spremi' uneseni podaci iz upitnika spremaju se u NPP sustav.